МИНИСТЕРСТВО ОБРАЗОВАНИЯ И МОЛОДЕЖНОЙ ПОЛИТИКИ СВЕРДЛОВСКОЙ ОБЛАСТИ ГОСУДАРСТВЕННОЕ АВТОНОМНОЕ ПРОФЕССИОНАЛЬНОЕ ОБРАЗОВАТЕЛЬНОЕ УЧРЕЖДЕНИЕ СВЕРДЛОВСКОЙ ОБЛАСТИ КАМЕНСК-УРАЛЬСКИЙ РАДИОТЕХНИЧЕСКИЙ ТЕХНИКУМ

> УТВЕРЖДАЮ: Директор ГАПОУ СО «Каменск-Уральский радиотехнический техникум» /Н.В. Казанская 31.08.2020

# ОБРАЗОВАТЕЛЬНАЯ ПРОГРАММА ДОПОЛНИТЕЛЬНОГО ОБРАЗОВАНИЯ «СТУДЕНЧЕСКОЕ КОНСТРУКТОРСКОЕ БЮРО»

для обучающихся техникума

по специальностям

09.02.05 ПРИКЛАДНАЯ ИНФОРМАТИКА (В МАШИНОСТРОЕНИИ) 11.02.01 РАДИОАППАРАТОСТРОЕНИЕ 13.02.11 ТЕХНИЧЕСКАЯ ЭКСПЛУАТАЦИЯ И ОБСЛУЖИВАНИЕ ЭЛЕКТРИЧЕСКОГО И ЭЛЕКТРОМЕХАНИЧЕСКОГО ОБОРУДОВАНИЯ 15.02.15 ТЕХНОЛОГИЯ МЕТАЛЛООБРАБАТЫВАЮЩЕГО ПРОИЗВОДСТВА 27.02.07 УПРАВЛЕНИЕ КАЧЕСТВОМ ПРОДУКЦИИ, ПРОЦЕССОВ И УСЛУГ (В МАШИНОСТРОЕНИИ) по профессиям 18559 СЛЕСАРЬ-РЕМОНТНИК 13.01.10 ЭЛЕКТРОМОНТЕР ПО РЕМОНТУ И ОБСЛУЖИВАНИЮ ЭЛЕКТРООБОРУДОВАНИЯ

Уровень образования: основное общее образование Форма обучения - очная. Нормативный срок освоения ОПДО на базе основного общего - 10 месяцев. Сроки реализации ОП ДО - сентябрь 2020 г. - июнь 2021 г.

Профиль получаемого дополнительного образования: технический.

Образовательная программа дополнительного образования «Студенческое конструкторское бюро» разработана в рамках реализации проекта«Развитие студенческого конструкторского бюро Каменск-Уральского радиотехнического техникума» (утв. директором ГАПОУ СО «Каменск-Уральский радиотехнический техникум» 12.01.2018 г.) в соответствии с требованиями областной комплексной программы «Уральская инженерная школа» на 2015-2034 годы по созданию системы непрерывного технического образования, включающей уровни общего, среднего профессионального, высшего и дополнительного профессионального образования.

Организация-разработчик: Государственное автономное профессиональное образовательное учреждение Свердловской области «Каменск-Уральский радиотехнический техникум».

Разработчики – руководящие и педагогические работники ГАПОУ СО «Каменск-Уральский радиотехнический техникум»:

Зарипова Миннигуль Минематовна, заместитель директора по методической работе;

ГаляминскихВладимир Александрович, преподаватель первой квалификационной категории;

Гуденко Андрей Викторович, преподаватель первой квалификационной категории; Кунгурова Ксения Александровна, преподаватель;

Поздеева Юлия Тахировна, преподаватель высшей квалификационной категории; Порубова Ольга Сергеевна, преподаватель высшей квалификационной категории;

# **СОДЕРЖАНИЕ**

- 1. Общие положения
	- 1.1. Нормативно-правовые основы разработки ОПДО.
	- 1.2. Нормативный срок освоения ОПДО.
- 2. Характеристика деятельности обучающихся и требования к результатам освоения ОП ДО.
- 2.1. Назначение и цели образовательной программы.
- 2.2. Область и объекты деятельности.
- 2.3. Организационно-педагогические условия реализации образовательной программы.
- 3. Документы, определяющие содержание и организацию образовательного процесса. 3.1. Учебный план.

3.2. Календарный учебный график реализации ОП ДО «Студенческое конструкторское бюро».

3.3 Рабочие программы учебных курсов.

- 4. Материально-техническое обеспечение реализации ОПДО.
- 5. Методические материалы по организации и содержанию деятельности.
- 6. Оценка результатов освоения ОПДО.
	- 6.1. Контроль и оценка достижений обучающихся.

Приложение А. Рабочие программы учебных курсов кружков ОПДО.

Приложение Б. Материально-техническое обеспечение реализации ОПДО.

Приложение В. Методические материалы по организации и содержанию деятельности.

Приложение Г.Оценочные материалы по результатам освоения ОПДО.

#### **1. ОБЩИЕ ПОЛОЖЕНИЯ**

#### **1.1. Нормативно-правовые основы разработки ОПДО**

Образовательная программа дополнительного образования – комплекс основных характеристик образования (объем, содержание, планируемые результаты), организационно-педагогических условий и форм аттестации, который представлен в виде учебного плана, календарного учебного графика, рабочих программ учебных курсов, а также оценочных и методических материалов.

Нормативную правовую основу разработки образовательной программы дополнительного образования (ОПДО) составляют:

Федеральный закон «Об образовании в Российской Федерации» от 29.12.2012 г., No.273:

Указ Губернатора Свердловской области №453 -УГ от 6.10.2014 г. «О создании комплексной программы «Уральская инженерная школа».

Комплексная программа «Уральская инженерная школа» на 2015-2034 годы.

Проект «Развитие студенческого конструкторского бюро Каменск-Уральского радиотехнического техникума», утв. директором ГАПОУ СО Каменск-Уральский радиотехнический техникум» 12.01.2018 г.

Локальные акты техникума:

1. Положение о дополнительном образованиив ГАПОУ СО «Каменск-

Уральский радиотехнический техникум».

2. Положение о студенческом конструкторском бюро государственного автономного профессионального образовательного учреждения Свердловской области «Каменск-Уральский радиотехнический техникум», утв. директором ГАПОУ СО «Каменск-

Уральский радиотехнический техникум» 3.10.2015 г., согласовано МО и ПО СО.

3. Приказ директораГАПОУ СО «Каменск- Уральский радиотехнический техникум»  $N$ е 128 од от 26.03.2015 «О создании студенческого опытно-конструкторского бюро».

#### **1.2. Нормативный срок освоения ОПДО**

Нормативный срок освоения ОПДО на базе основного общего –10 месяцев.

# **2. ХАРАКТЕРИСТИКА ДЕЯТЕЛЬНОСТИ ОБУЧАЮЩИХСЯ И ТРЕБОВАНИЯ К РЕЗУЛЬТАТАМ ОСВОЕНИЯ ОБРАЗОВАТЕЛЬНОЙ ПРОГРАММЫ ДОПОЛНИТЕЛЬНОГО ОБРАЗОВАНИЯ**

#### **2.1.Назначение и цели образовательной программы**

Образовательная программа дополнительного образования «Студенческое конструкторское бюро» предназначена для формирования у обучающихся техникума дополнительных видов деятельности, востребованных в будущей профессиональной деятельности на современном производстве и в социуме.

Принятая в Свердловской области комплексная программа «Уральская инженерная школа» на 2015-2034 годы акцентирует внимание на системном подходе к решению задач по обеспечению экономики Свердловской области квалифицированными рабочими и инженерными кадрами и определяет основные концептуальные подходы к развитию системы подготовки рабочих и инженерных кадров Свердловской области через создание системы **непрерывного технического образования**, включающей уровни общего, среднего профессионального, высшего и дополнительного профессионального образования.

Расширение академической мобильности студентов и преподавателей и их участие в совместных проектах, ориентированных на потребности предприятий - социальных партнеров, возможно в рамках студенческого конструкторского бюро.

#### **Цели образовательной программы:**

- 1. Создание условий для формирования учебной среды, имитирующей производственную.
- 2. Освоение обучающимися современного учебно-производственного оборудования и прикладных компьютерных программ.
- 3. Освоение обучающимися современных производственных технологий.
- 4. Развитие технического творчества.
- 5. Обучение проектной деятельности на основе технических решений.

#### **2.2. Область и объекты деятельности**

Область деятельности обучающихся:

разработка, внедрение технологических процессов производства технических изделий;проектная и выставочная деятельность, планирование финансовой деятельности.

Объекты деятельности обучающихся:

- материалы, детали, радиокомпоненты;
- технологические процессы;

 средства технологического оснащения (технологическое оборудование, инструменты, технологическая оснастка);

- конструкторская и технологическая документация;
- программные продукты;
- проекты;
- выставочные экспонаты.

# **2.3. Организационно-педагогические условия реализации образовательной программы**

#### **Организационно-процедурные формы**

 Обучение обучающихся в студенческом конструкторском бюро организована по техническим направлениям в рамках учебных курсов кружков:

- Программирование на платформе Arduino.

- Радиотехника.
- Робототехника.
- Прототипирование.
- Электротехника.
- Умная электротехника.

В рамках студенческого конструкторского бюро ведется обучение в форме теоретических и практических занятий, организуется проектирование, изготовление технических изделий, проектная и выставочная деятельность, подготовка и участие в конкурсах.

В рамках СКБ запланирован перечень работ, технических изделий, мероприятий, которые распределены по техническим направлениям (кружкам).

 Изготовление технических изделий проходит полный цикл, начиная с этапа проектирования и заканчивая этапом апробации. Готовое изделие включает само изделие, описание изделия, пакет технической документации (техническое задание, схемы, рисунки, чертежи и т.п.). В табл.1 представлены виды и содержание деятельности обучающихся по направлениям.

#### Таблица 1 -**Виды и содержание деятельностиобучающихсяпо направлениям**

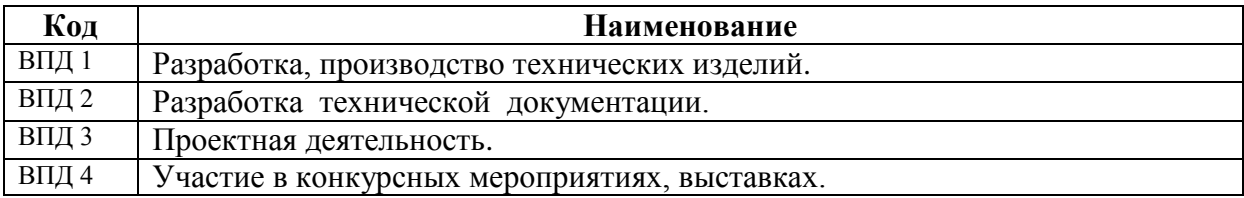

# **3. ДОКУМЕНТЫ, ОПРЕДЕЛЯЮЩИЕ СОДЕРЖАНИЕ И ОРГАНИЗАЦИЮ**

# **ОБРАЗОВАТЕЛЬНОГО ПРОЦЕССА**

### **3.1. Учебный план**

#### **Пояснительная записка к учебному плану**

Обучение обучающихся в студенческом конструкторском бюро ведется по техническим направлениям в рамках учебных курсов кружков.

В соответствии с планом работы студенческого конструкторского бюро руководителями кружков запланирован перечень работ, технических изделий, мероприятий, которые распределены по техническим направлениям (кружкам). В случае, когда для изготовления технического изделия необходимы виды работ, выполняемые в нескольких кружках, перечень работ разбивается по профилям деятельности кружков.

В рамках всех направлений (кружков) ведется обучение в форме теоретических и практических занятий, организуется практическая деятельность, подготовка и участие в выставках,мастер-классах, конкурсах.

Учебно-производственный процесс построен следующим образом.

 В начале учебного курса кружка обучающиеся совместно с педагогом знакомятся с общей программой и планом работы студенческого конструкторского бюро, перечнем и содержанием технических изделий и работ, запланированных к выполнению в рамках кружка. Затем знакомятся с материально-технической базой студенческого конструкторского бюро и кружка, проходят инструктаж по технике безопасности. В рамках кружка обучающиеся получают техническое задание на изготовление технического изделия (либо его части) или на выполнение работ. Для освоения минимального объема знаний и умений, необходимых для изготовления технических изделий, выполнения работ, участия в деловых играх, мероприятиях, для обучающихся организованы теоретические и практические занятия. По мере необходимости организуется изучение оборудования, инструментов, технической документации, программного обеспечения. Работа с техническим заданием начинается с разработки технических документов (эскизов, чертежей, смет, электрических схем), по которым изготавливаются изделия. Затем обучающиеся приступают к изготовлению изделий либо их опытных образцов. После изготовления проводятся испытания, апробация работы изделия, по необходимости – корректировка технической документации, доработка изделия.

Виды изделий, выполняемых в рамках кружков: образцы, детали, приборы, учебные стенды, радиоэлектронные устройства и др.На каждое изделие разрабатывается пакет технической документации.

Содержание деятельности обучающихся в кружке «Программирование на платформе Arduino»:

- изучение программного обеспечения Arduino;

- передача (загружение) программы в микроконтроллер;

- создание программ на компьютере на основе среды программирования Arduino IDE.

Содержание деятельности обучающихся в кружке «Радиотехника»:

- изучение радиоустройств;

- изготовление радиоэлектронных устройств;

- программирование в программе Blender-3D;

- изготовление демонстрационных радиоэлектронных устройств для выставок.

Содержание деятельности обучающихся в кружке «Робототехника»:

- изучение основ робототехники (для обучающихся набора 2020 года);

- сборка и программирование робототехнических устройств.

Содержание деятельности обучающихся в кружке «Прототипирование»:

- проектирование и изготовление для учебных целей деталей, изделий на 3D–принтере. Содержание деятельности обучающихся в кружке «Электротехника»:

- изготовление учебных стендов и технических изделий, запланированных к разработке в студенческом конструкторском бюро;

- разработка технической документации (эскизов, чертежей конструкций, электрических схем, технологических карт).

Содержание практической деятельности обучающихся в кружке «Умная электротехника»: - изготовление учебных стендов и технических изделий, запланированных к разработке в студенческом конструкторском бюро;

- разработка технической документации (эскизов, чертежей конструкций, электрических схем, технологических карт).

В рамках кружков обучающиеся участвуют в выставках, мастер-классах, конкурсах, на которых демонстрируют работу изготовленных изделий и функциональные возможности учебного оборудования, участвуют в Олимпиадах профессионального мастерства и мероприятиях движения Worldskills.

# 3.2. Календарный учебный график реализации ОП ДО «Студенческое конструкторское бюро»

# Нормативный срок обучения - 10 месяцев

В табл.2 представлен календарный учебный график реализации образовательной программы дополнительного образования «Студенческое конструкторское бюро».

#### Таблица 2 - Календарный учебный график реализации ОП ДО «Студенческое

конструкторское бюро»

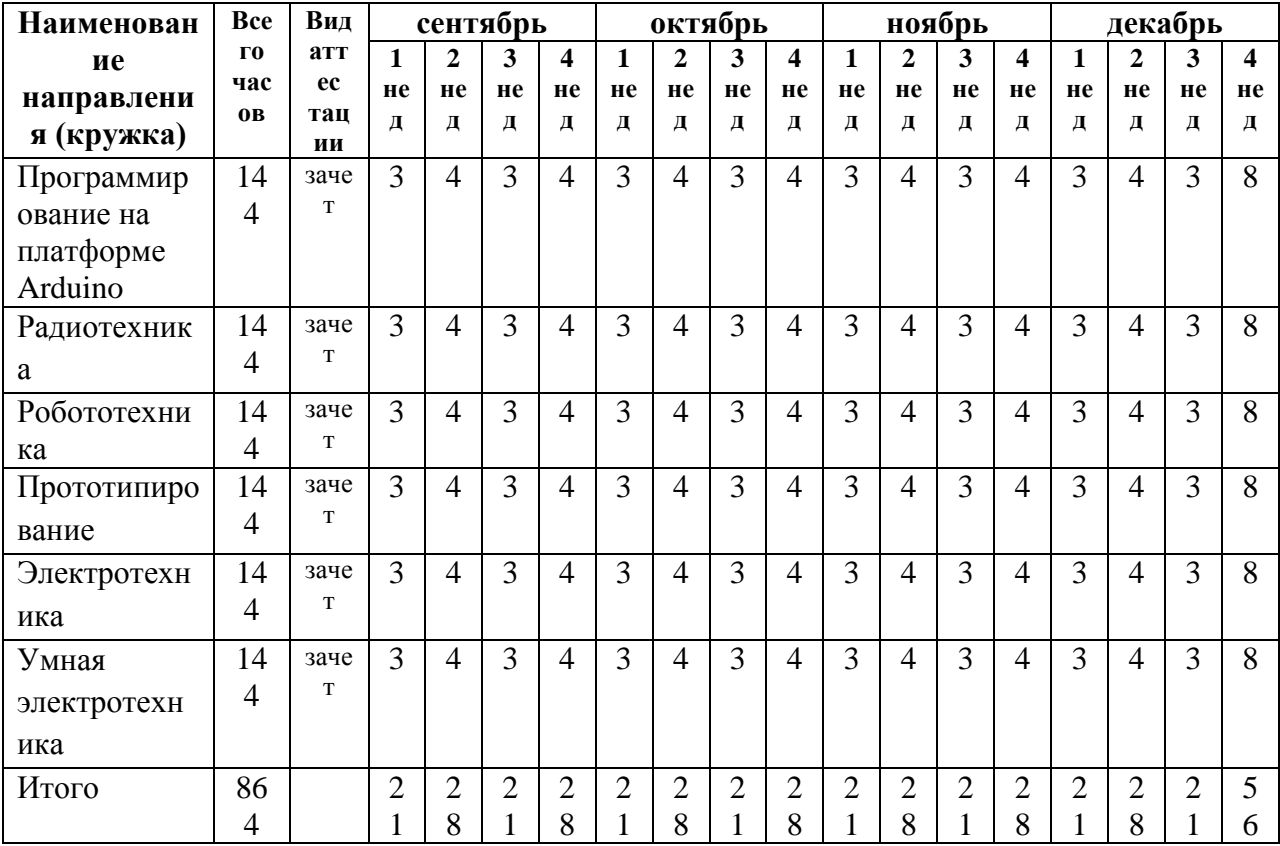

### Продолжение

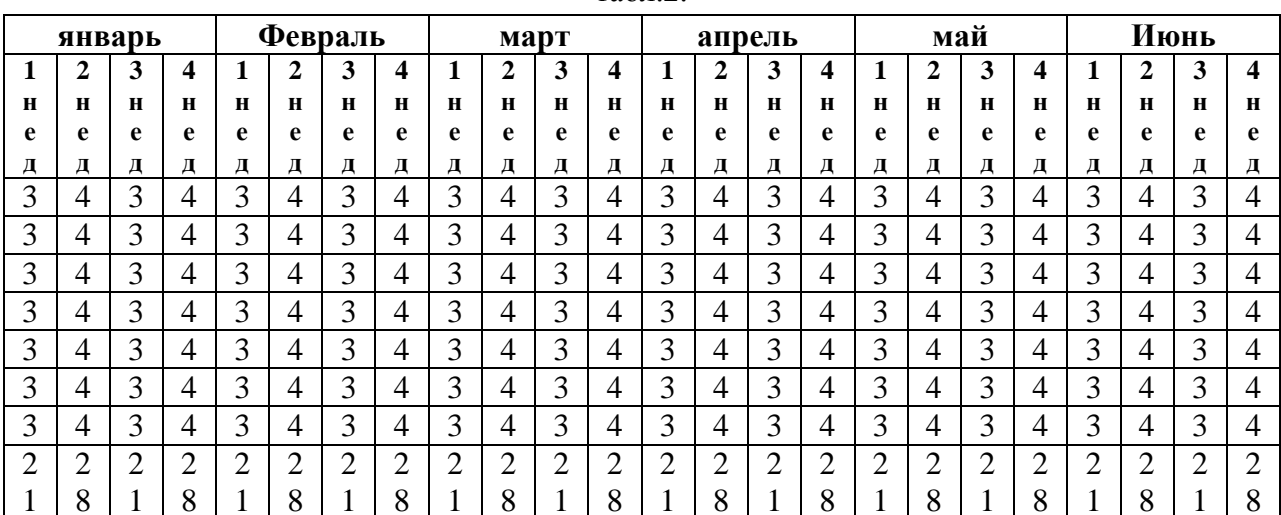

табл $2$ 

#### **3.3. Рабочие программы учебных курсов**

Рабочие программы учебных курсов представлены в Приложении А.

#### **4. МАТЕРИАЛЬНО-ТЕХНИЧЕСКОЕ ОБЕСПЕЧЕНИЕ РЕАЛИЗАЦИИ ОПДО**

Каменск-Уральский радиотехнический техникум, реализующий ОПДО по специальностям **09.02.05 Прикладная информатика (в машиностроении), 11.02.01 Радиоаппаратостроение,13.02.11 Техническая эксплуатация и обслуживание электрического и электромеханического оборудования, 15.02.15 Технология металлообрабатывающего производства, 27.02.07 Управление качеством продукции, процессов и услуг (в машиностроении), профессиям по профессиям 18559 Слесарь-ремонтник, 13.01.10 Электромонтер по ремонту и обслуживанию электрооборудования** располагает материально-технической базой, обеспечивающей проведение всех видов теоретических и практических занятий, проектной и выставочной деятельностью, предусмотренных учебными планами техникума. Материальнотехническая база соответствует действующим санитарным и противопожарным нормам.

Каменск-Уральский радиотехнический техникум обеспечен необходимым комплектом лицензионного компьютерного программного обеспечения: MicrosoftWindows 7, Microsoftoffice 2010, 7-zip, FoxitreaderGoogleChrome, АСКОН Компас 13, Gimp, Inkscape, NIMultisim, NIUltiboard,LucasnulleUni-train, PronterFace, Blender, Multisim, Arduino.

Полный комплект материально-технического обеспечения учебных кабинетов, лабораторий и мастерских реализации ОПДО представлен в Приложении Б.

## **5. МЕТОДИЧЕСКИЕ МАТЕРИАЛЫ ПО ОРГАНИЗАЦИИ И СОДЕРЖАНИЮ ДЕЯТЕЛЬНОСТИ**

Методические материалы по организации и содержанию деятельности включают:

- Пример технического задания на разработку и изготовление технического изделия.

- Методические рекомендации к организации выставки обучающихся в системе дополнительного образования техникума.

- Форма описания выставочного экспоната (изделия).

- Памятка по поиску информации в сети Интернет.

- Методические рекомендации по подготовке мультимедийной презентации доклада на защите проекта.

Методические материалы по организации и содержанию деятельности представлены в Приложении В3.

#### **6. ОЦЕНКА РЕЗУЛЬТАТОВ ОСВОЕНИЯ ОПДО**

#### **6.1. Контроль и оценка достижений обучающихся**

Оценка качества освоения ОПДО включает текущую и итоговую аттестацию по результатам освоения образовательной программы дополнительного образованияв рамках деятельности студенческого конструкторского бюро.

С целью контроля и оценки результатов подготовки и учета индивидуальных образовательных достижений обучающихся применяютсятекущий, промежуточный иитоговый контроль.

Текущий контроль проводится в процессе освоения знаний и усвоения умений в форме собеседования, тестирования при проведении теоретических занятий, в форме формализованного наблюдения и оценки результатов выполнения работпри проведении практических занятий.

Промежуточный контроль проводится по результатам участия в

разработке,изготовлении технических изделий, разработки технической документации, участия в проектной, конкурсной, выставочной деятельности в форме представленных документированных доказательств участия в мероприятиях.

 Итоговый контроль проводится по окончании учебного курса в виде зачета в форме творческого отчета о результатах деятельности в студенческом конструкторском бюро с использованием Портфолио индивидуальных образовательных достижений обучающихся.

 Учет индивидуальных образовательных достижений обучающихся ведется с помощью Портфолио обучающегося, включающего документированные доказательства результатов обучения, участия в проектной, конкурсной, выставочной деятельности, в мероприятиях.

### **Показателями оценки в промежуточном и итоговом контроле являются**:

- практическое использование знаний и умений, полученных при обучении в кружке;
- уровень организации и проведения презентации: устного сообщения, письменного отчѐта, обеспечения объектами наглядности;
- степень самостоятельности в выполнении различных этапов работы над проектом, изделием;
- качество разработки технической документации;
- прикладное значение полученных результатов;
- уверенное владение профессиональной терминологией;
- степень включенности в групповую работу и чѐткость выполнения отведѐнной роли;
- владение рефлексией;
- творческий подход в оформлении объектов наглядности презентации.

Оценочные материалы по результатам освоения ОПДО представлены в Приложении Г.

# МИНИСТЕРСТВО ОБРАЗОВАНИЯ И МОЛОДЕЖНОЙ ПОЛИТИКИ СВЕРДЛОВСКОЙ ОБЛАСТИ ГАПОУ СО КАМЕНСК-УРАЛЬСКИЙ РАДИОТЕХНИЧЕСКИЙ ТЕХНИКУМ

 $\overline{1}$ 

 $\mathcal{A}$ 

 $\mathcal{A}$ 

 $\mathbf{I}$ 

УТВЕРЖДАЮ

Зам. директора по учебно- воспитательной работе ULL **M.J.**MOCKOBCKHX

28 августа 2020 г.

# РАБОЧАЯ ПРОГРАММА УЧЕБНОГО КУРСА КРУЖКА «ПРОГРАММИРОВАНИЕ НА ПЛАТФОРМЕ ARDUINO»

образовательной программы дополнительного образования

# «СТУДЕНЧЕСКОЕ КОНСТРУКТОРСКОЕ БЮРО»

Каменск-Уральский, 2020

Рабочая программа учебного курса кружка «Программирование на платформе Arduino» разработана на основе требований Положения о СКБ обучающихся ГАПОУ СО «Каменск-Уральский радиотехнический техникум», учебного плана образовательной программы дополнительного образования «Студенческое конструкторское бюро» в ГАПОУ СО «Каменск-Уральский радиотехнический техникум»

ОДОБРЕНА цикловой комиссией в сфере информационных технологий Протокол заседания ЦК № 1 от « $\frac{28}{2}$ » <u>августа</u> 2020 г.<br>Председатель ЦК *(III)* и Мамаева К.А.

#### Автор:

ï

Кунгурова Ксения Александровна, преподаватель ГАПОУ СО «Каменск-Уральский радиотехнический техникум»;

#### Рецензент:

Григорьева Анна Викторовна, преподаватель высшей квалификационной категории ГАПОУ СО «Каменск-Уральский радиотехнический техникум»

 $\overline{c}$ 

# **СОДЕРЖАНИЕ**

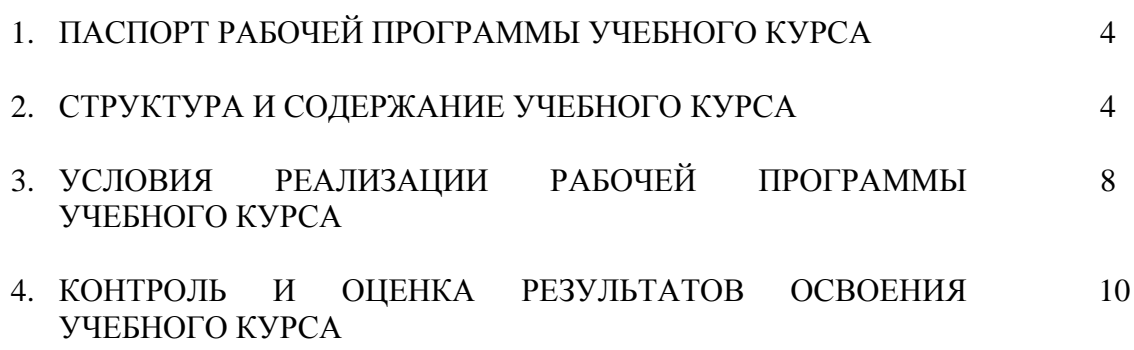

# **1. ПАСПОРТ РАБОЧЕЙ ПРОГРАММЫ УЧЕБНОГО КУРСА КРУЖКА**

#### **«ПРОГРАММИРОВАНИЕ НА ПЛАТФОРМЕ ARDUINO»**

#### **1.1. Область применения рабочей программы**

Рабочая программа учебного курса кружка является частью образовательной программы дополнительного образования «Студенческое конструкторское бюро».

#### **1.2. Цели и задачи учебного курса – требования к результатам освоения учебного курса:**

#### **В результате освоения учебного курса обучающийся должен уметь:**

- создавать программы на компьютере на основе среды программирования Arduino IDE;
- передавать (загружать) программы в микроконтроллер;
- корректировать программы при необходимости;
- демонстрировать технические возможности проектов.

#### **В результате освоения учебного курса обучающийся должен знать:**

- принцип работы микроконтроллера;
- компьютерную среду, включающую в себя среду программирования Arduino IDE;
- принципы использования созданных программ.

#### **1.3. Количество часов на освоение программы учебного курса:** 144 часа.

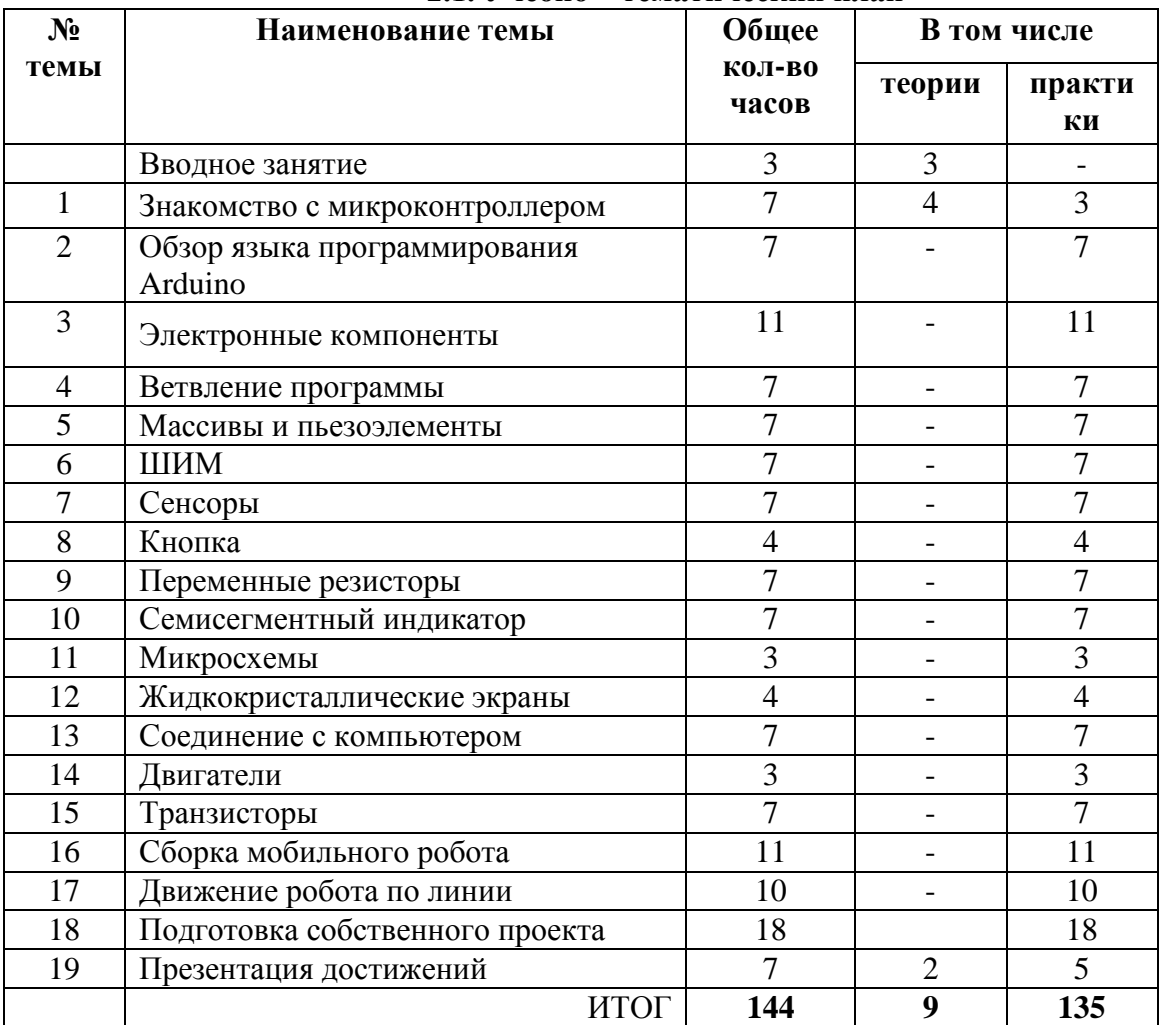

#### **2. СТРУКТУРА И СОДЕРЖАНИЕ УЧЕБНОГО КУРСА 2.1. Учебно – тематический план**

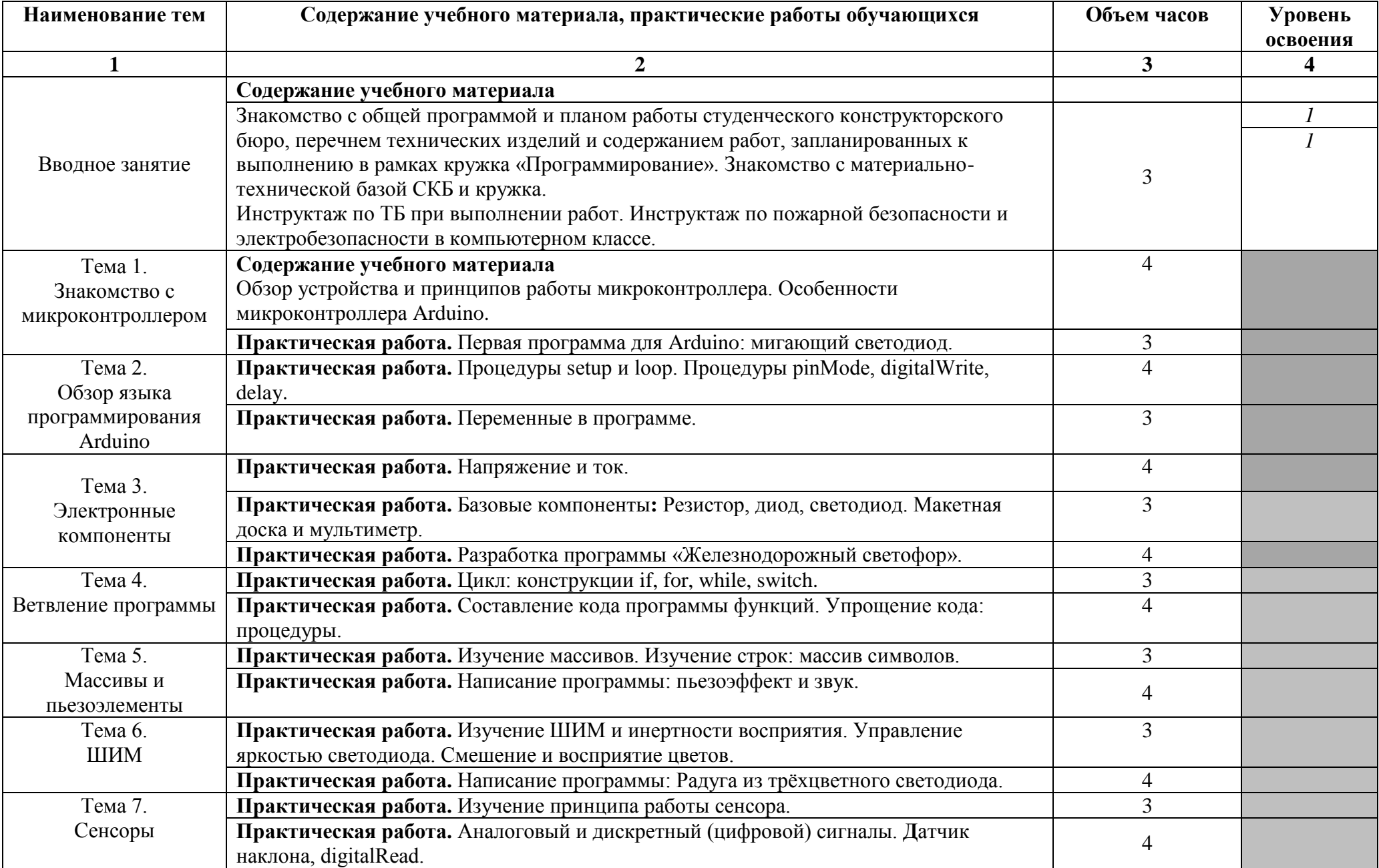

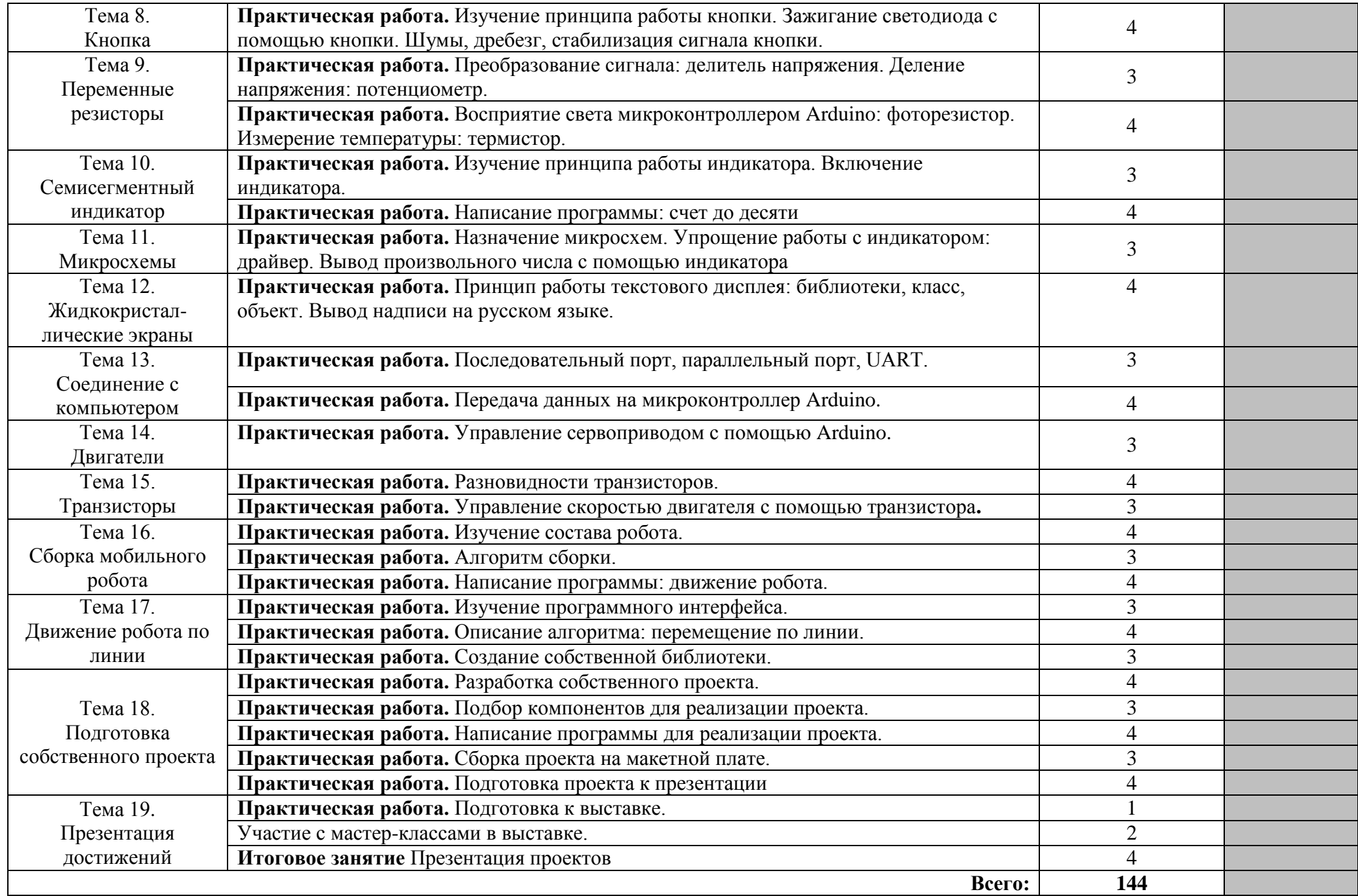

Для характеристики уровня освоения учебного материала используются следующие обозначения:

- 1 ознакомительный (узнавание ранее изученных объектов, свойств);
- 2 репродуктивный (выполнение деятельности по образцу, инструкции или под руководством)
- 3 продуктивный (планирование и самостоятельное выполнение деятельности, решение проблемных задач)

# **3. УСЛОВИЯ РЕАЛИЗАЦИИ РАБОЧЕЙ ПРОГРАММЫ УЧЕБНОГО КУРСА**

#### **3.1. Требования к материально-техническому обеспечению**

Рабочая программа учебного курса кружка «Программирование на платформе Arduino» реализуется в кабинете информатики.

Оборудование кабинета информатики (кабинет №302): Автоматизированное рабочее место преподавателя - 1 шт. Автоматизированное рабочее место обучающегося – 15 шт. Экран ScreenMediaEconomy-P – 1 шт. Образовательный набор «Амперка» – 5 шт. Технические средства обучения: Интерактивная доска SMART Board – 1 шт. Проектор ViewSonic PJD5234 – 1 шт. Наглядные и дидактические пособия*:* Уголок ТБ в компьютерном кабинете - 1 шт. Инструкционные карты, таблицы на каждый урок Стенды*:* Инструктажи по охране труда – 1 шт.

### **3.2.Информационное обеспечение учебного курса**

### *Основные источники:*

- 1. Бачинин А. Панкратов В. Накоряков. Основы программирования микроконтроллеров/ Артѐм Бачинин, Василий Панкратов, Виктор Накоряков – ООО «Амперка», 2013 – 207с.
- 2. Улли Соммер Программирование микроконтроллерных плат ArduinoFreeduino  $-2012$
- 3. Ярнодьд С. Arduino для начинающих. М:Эксмо, 2017 с.256;

#### *Интернет-ресурсы:*

https://www.circuito.io/- симулятор микроконтроллера Arduino https://lesson.iarduino.ru/ - обучающие уроки и проекты для Arduino <https://www.tinkercad.com/> - онлайн-коллекция программных инструментов

### **4. КОНТРОЛЬ И ОЦЕНКА РЕЗУЛЬТАТОВ ОСВОЕНИЯ УЧЕБНОГО КУРСА**

Оценка качества освоения учебного курса включает текущую и итоговую аттестацию.

 С целью контроля и оценки результатов подготовки и учета индивидуальных образовательных достижений обучающихся применяются текущий, промежуточный и итоговый контроль.

 Учет индивидуальных образовательных достижений обучающихся ведется с помощью Портфолио обучающегося, включающего документированные доказательства разработки электрических схем, участия в мастер-классах, выставках, в конкурсных мероприятиях.

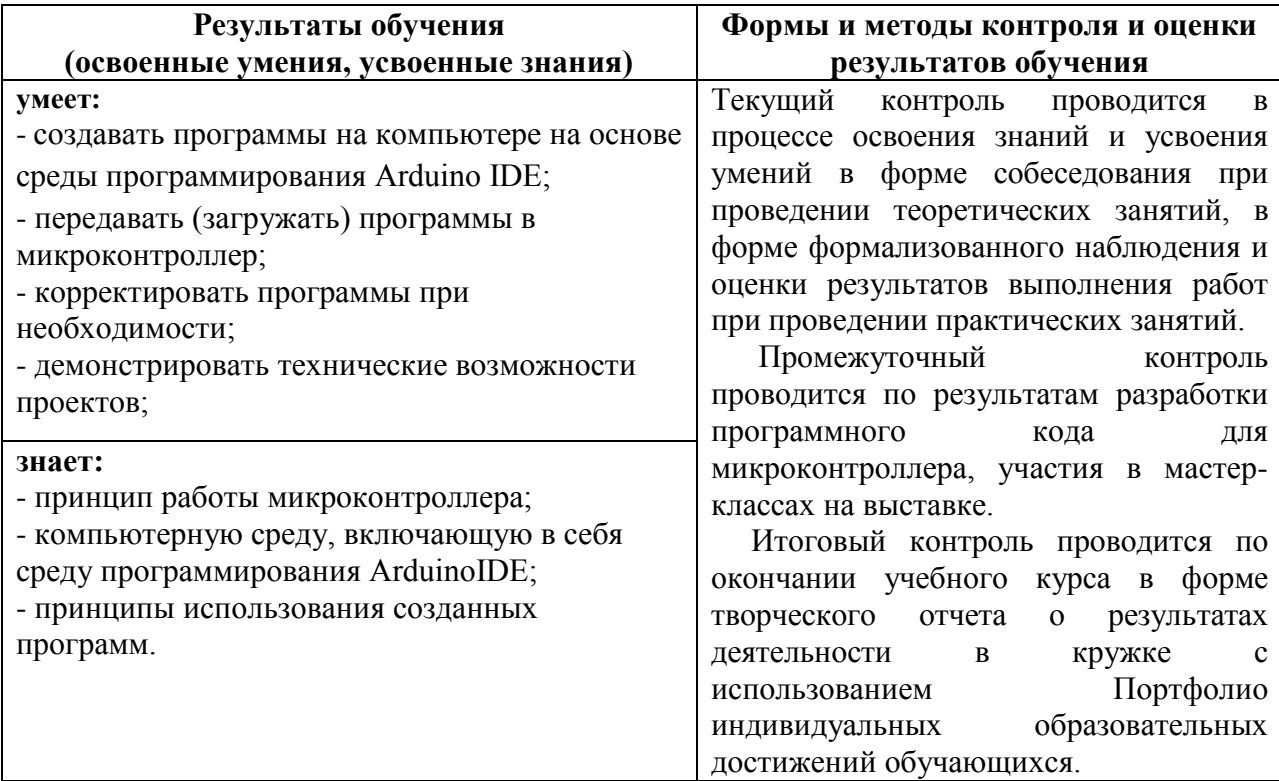

# МИНИСТЕРСТВО ОБРАЗОВАНИЯ И МОЛОДЕЖНОЙ ПОЛИТИКИ СВЕРДЛОВСКОЙ ОБЛАСТИ ГАПОУ СО КАМЕНСК-УРАЛЬСКИЙ РАДИОТЕХНИЧЕСКИЙ ТЕХНИКУМ

 $\mathbf{q}$ 

Ť

**УТВЕРЖДАЮ** Зам. директора по учебно- воспитательной работе Clearl- H.J. MOCKOBCKHX

28 августа 2020 г.

#### РАБОЧАЯ ПРОГРАММА УЧЕБНОГО КУРСА КРУЖКА «РАДИОТЕХНИКА»

образовательной программы дополнительного образования

#### «СТУДЕНЧЕСКОЕ КОНСТРУКТОРСКОЕ БЮРО»

Каменск-Уральский, 2020

Рабочая программа учебного курса кружка «Радиотехника» разработана на основе требований Положения о СКБ обучающихся ГАПОУ СО «Каменск-Уральский радиотехнический техникум», учебного плана образовательной программы<br>дополнительного образования «Студенческое конструкторское бюро» в ГАПОУ СО «Каменск-Уральский радиотехнический техникум»

ОДОБРЕНА цикловой комиссией радиотехнического профиля Протокол заседания ЦК  $N_2$  | 0 т «28 » августа 2020 г. / Григорьева А.В. Председатель ЦК

#### Автор:

 $\overline{\mathbf{3}}$ 

Гуденко Андрей Викторович, преподаватель первой квалификационной категории ГАПОУ СО «Каменск-Уральский радиотехнический техникум»

#### Рецензент:

Козлова Дамира Равильевна, преподаватель первой квалификационной категории ГАПОУ СО «Каменск-Уральский радиотехнический техникум»

# **СОДЕРЖАНИЕ**

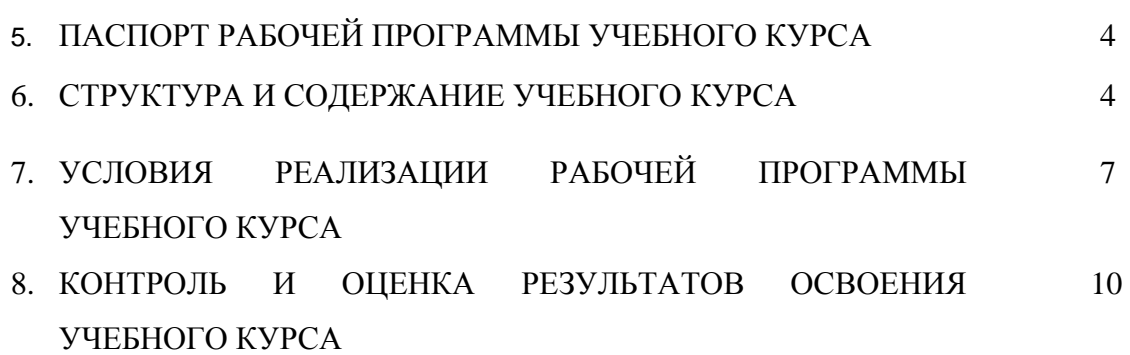

# **1. ПАСПОРТ РАБОЧЕЙ ПРОГРАММЫ УЧЕБНОГО КУРСА КРУЖКА «РАДИОТЕХНИКА»**

#### **1.1. Область применения рабочей программы**

Рабочая программа учебного курса кружка является частью образовательной программы дополнительного образования «Студенческое конструкторское бюро».

#### **1.2. Цели и задачи учебного курса – требования к результатам освоения учебного курса:**

### **В результате освоения учебного курса обучающийся должен уметь:**

- определять номинальные значения параметров электронных компонентов по маркировке;

- использовать различные типы соединений электронных компонентов;
- изготавливать электронные устройства и корпуса к ним;
- пользоваться измерительными приборами;
- производить настройку изделий с помощью контрольно-измерительных приборов;
- производить проектирование печатной платы на ПК;
- участвовать с мастер-классами в выставках;
- презентовать и демонстрировать индивидуальные достижения в рамках кружка;
- формировать портфолио индивидуальных достижений в рамках кружка;
- составлять электрические схемы электронных устройств.

# **В результате освоения учебного курса обучающийся должен знать:**

- требования техники безопасности;
- требования к организации рабочего места;
- условные графические обозначения на схемах;
- электронные компоненты и их маркировку;
- типы соединений электронных компонентов;
- технологию монтажа электронных компонентов;
- системы питания электронной аппаратуры;
- блоки электронных устройств;
- типы электронных устройств и их принципы работы.

#### **1.3. Количество часов на освоение программы учебного курса:** 144 часа.

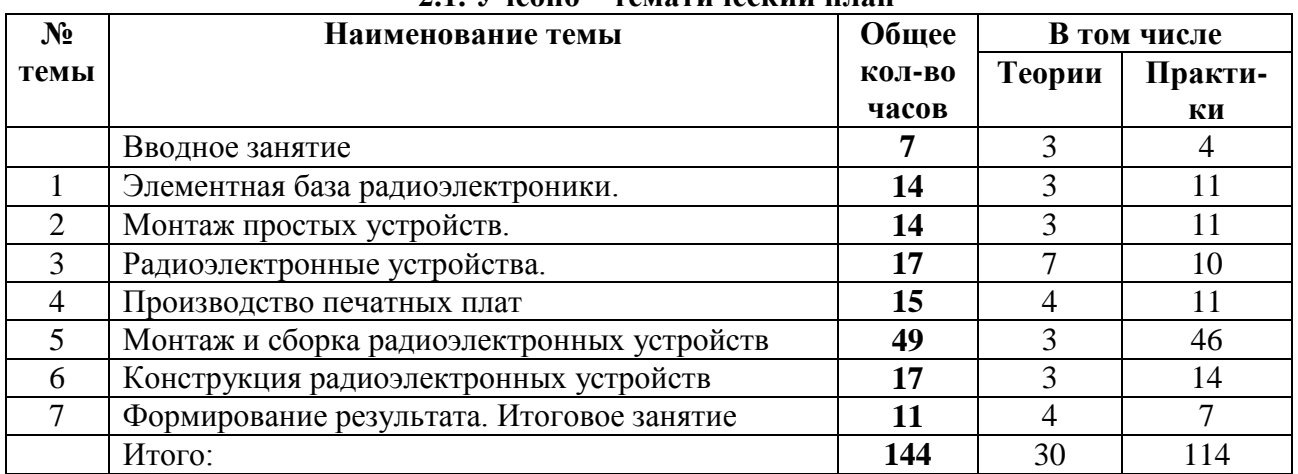

#### **2. СТРУКТУРА И СОДЕРЖАНИЕ УЧЕБНОГО КУРСА 2.1. Учебно – тематический план**

# **2.2. Содержание учебного курса**

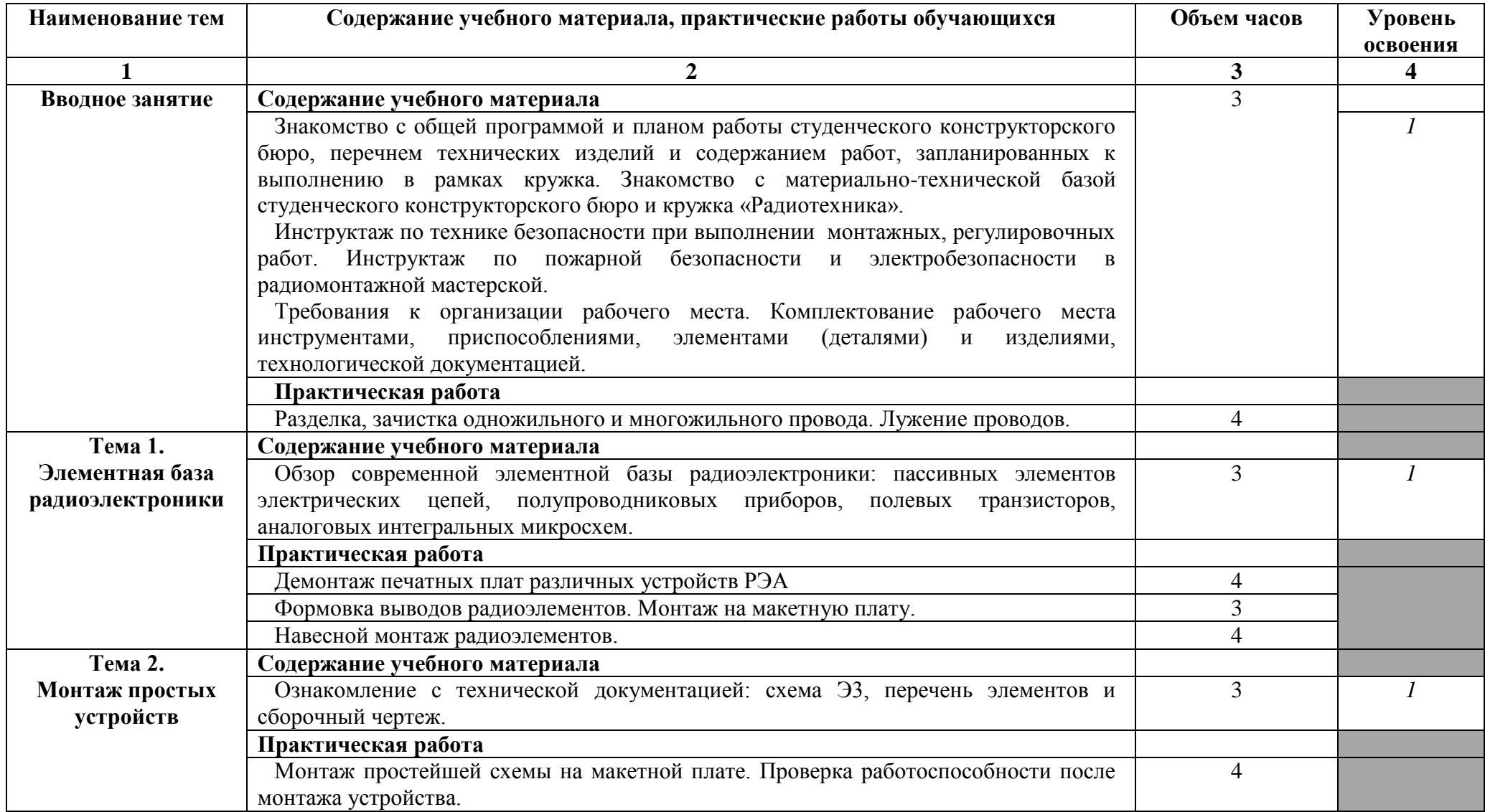

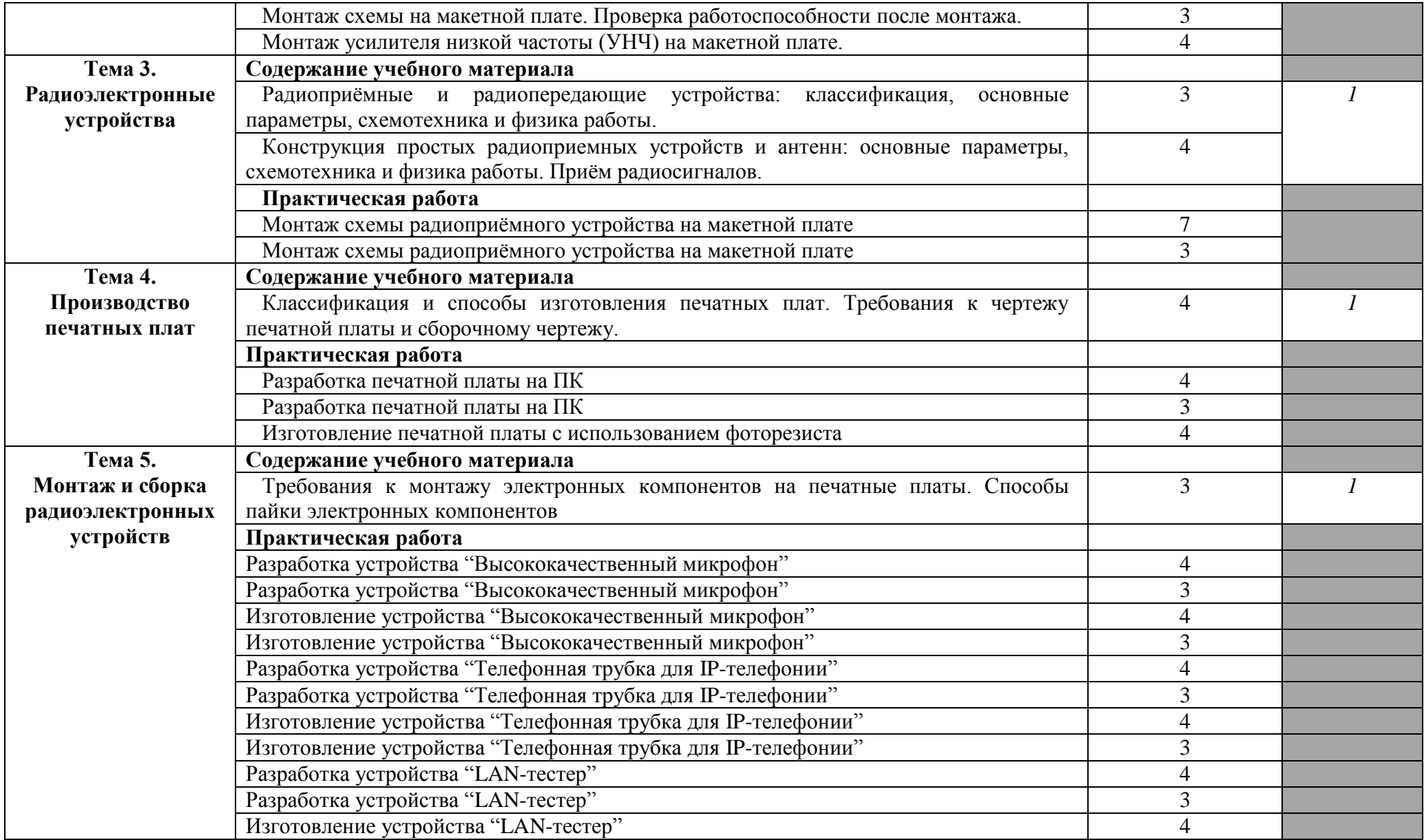

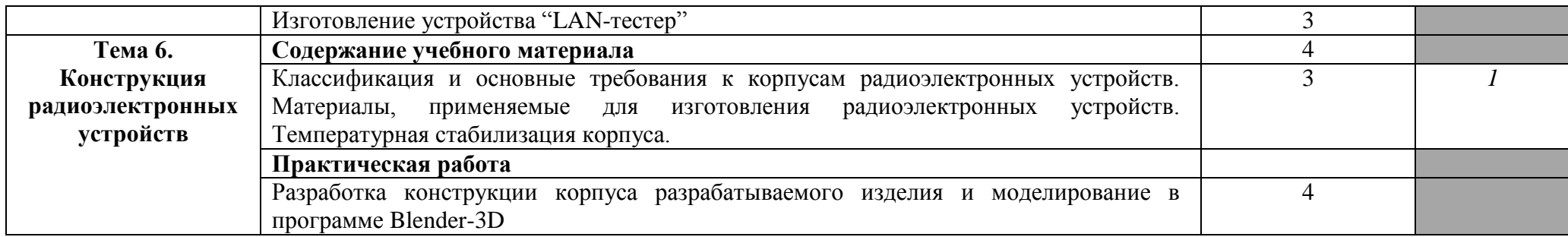

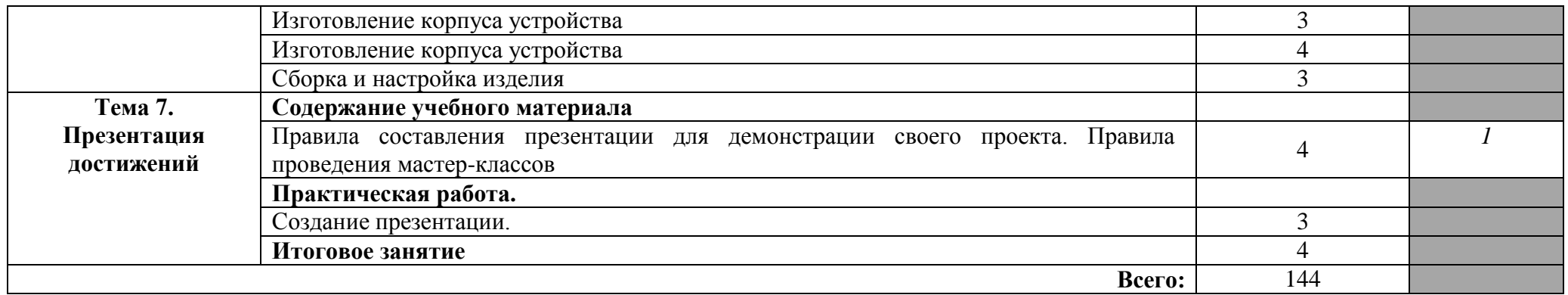

Для характеристики уровня освоения учебного материала используются следующие обозначения:

1 – ознакомительный (узнавание ранее изученных объектов, свойств);

2 – репродуктивный (выполнение деятельности по образцу, инструкции или под руководством)

3 – продуктивный (планирование и самостоятельное выполнение деятельности, решение проблемных задач)

# **3. УСЛОВИЯ РЕАЛИЗАЦИИ РАБОЧЕЙ ПРОГРАММЫ УЧЕБНОГО КУРСА**

### **3.1. Требования к материально-техническому обеспечению**

Рабочая программа учебного курса кружка «Радиотехника» реализуется в электромонтажной мастерской (каб. № 101)

Оборудование электрорадиомонтажной мастерской:

Автоматизированное рабочее место преподавателя -1 шт.

Доска белая одноэлементная-1шт.

Линия поверхностного монтажа:

Печь "Аверон - Тропик".

Пинцет вакуумный.

Питатель ленточный (12 мм).

Питатель ленточный (8 мм).

Дозатор.

Компрессор с коммутацией.

Столик со скользящим упором

Модуль стендов для подготовки электро и радиомонтажных работ-8шт.:

Верстак металл.В-1100 -8шт, Рама верст.РВ-1100 -8шт, Рама задн.ЗР-1100 -8шт, Полка приборная коротк.ППК-01 -8шт, Комп-т освещ.5КО-72 -8шт, Планка д/лотков коротк.ПЛК-01 -8шт, Лоток ЛК-01 -32шт, Набор крючков д/инструмент.НК-01 -8шт, Тумба металлическая на 3ящ.ТМ1.1 -8шт, Устройство вытяжн.ВУ-3 -8шт, Профи эл/блок 5SА-6УЗО -8шт, Стул СТ-250 -8шт, Панель перфорированная ПП-02 -40шт, Коврик антистатический ТАКО -8шт.

Модуль инструментально-измерительный-8шт.:

Станция паяльная Quick-969 ESD -8шт, Источник питания MPS-3003D -8шт, Светильник бестеневой Quick-228\*8 -8шт, Набор инструментов HY-180G -8шт, Измеритель ИФН-200 -8шт.

Устройство поворотное для установки учебных тренажерных плат -8шт,

Учебно-методический комплекс с мультимедийными обучающими программами для каждой из профессий -1шт.

Комплект серверно-сетевого оборудования.

Учебное место на базе терминального доступа-8шт.

Генератор измерительный Г4-18А.-1шт.

Генератор сигналов Г3-112-1шт.

Осцилограф С1-55-1шт.

Осцилограф С1-68-1шт.

#### **3.2. Информационное обеспечение обучения**

**Перечень рекомендуемых учебных изданий, Интернет-ресурсов, дополнительной литературы**

Основные источники:

Печатные издания:

- 1. Основы автоматизации технологических процессов : учебное пособие для СПО / А. В. Щагин, В. И. Демкин, В. Ю. Кононов, А. Б. Кабанова. — М. : Издательство Юрайт, 2017.
- 2. Петров, В. П. Выполнение монтажа и сборки средней сложности и сложных узлов, блоков, приборов радиоэлектронной аппаратуры, аппаратуры проводной связи, элементов узлов импульсной и вычислительной техники : учебник для нач. проф. образования / В. П. Петров. – М. : Издательский центр «Академия», 2013. – 272 с.
- 3. Петров, В. П. Выполнение монтажа и сборки средней сложности и сложных узлов, блоков, приборов радиоэлектронной аппаратуры, аппаратуры проводной связи, элементов узлов импульсной и вычислительной техники. Практикум : учеб.

пособие для студ. учреждений сред. проф. образования / В. П. Петров. – М. : Издательский центр «Академия», 2014. – 176 с.

- 4. Технология радиоэлектронных устройств и автоматизация производства : учебник / А. П. Достанко, В. Л. Ланин,А. А. Хмыль. – Мн. : Высшая школа, 2002. – 415 с.
- 5. Ярочкина, Г. В. Радиоэлектронная аппаратура и приборы : монтаж и регулировка : учебник для нач. проф. образования / Г. В. Ярочкина. – М. : ИРПО : ПрофОбрИздат, 2002. – 240 с.

Электронные издания:

1. Основы автоматизации технологических процессов : учебное пособие для СПО / А. В. Щагин, В. И. Демкин, В. Ю. Кононов, А. Б. Кабанова. — М. : Издательство Юрайт, 2017.

Дополнительные источники:

- 1. Головинский, О. И. Основы автоматики : учебник для техникумов / О. И. Головинский. - М. : Высшая школа, 1987. – 207 с.
- 2. Зимодро, А. Ф. Основы автоматики : учеб. пособие для техникумов / А. Ф. Зимодро, Г. Л. Скибинский. – Л. : Энергоатомиздат, 1984. – 160 с.
- 3. Отраслевой стандарт ОСТ 4 ГО.010.030 «Установка навесных элементов на печатную плату».
- 4. Отраслевой стандарт ОТС 4 ГО.070.015 «Сборочные единицы радиоэлектронной аппаратуры».
- 5. Павловский, В. В. Проектирование технологических процессов изготовления РЭА. Пособие по курсовому проектированию : учеб. пособие / В. В. Павловский, В. И. Васильев, Т. Н. Гутман. – М. : Радио и связь, 1982. – 160 с.
- 6. Павловский, В. В. Проектирование технологических процессов изготовления РЭА. Пособие по курсовому проектированию : учеб. пособие / В. В. Павловский, В. И. Васильев, Т. Н. Гутман. – М. : Радио и связь, 1982. – 160 с.
- 7. Стандарт ISTD 002В «Тесты на паяемость выводов компонентов, контактных поверхностей и проводов».
- 8. Стандарты предприятия на материалы, приспособления, комплектующие, оборудование.
- 9. Терган, В.С. Основы автоматизации технологических процессов в приборостроении : учебник для техникумов / В.С. Терган, А. В. Терган. – М. : Высшая школа, 1985. – 240 с.
- 10. Терган, В.С. Основы автоматизации технологических процессов в приборостроении : учебник для техникумов / В.С. Терган, А. В. Терган. – М. : Высшая школа, 1985. – 240 с.
- 11. Технологическая инструкция на изготовление шаблона жгута.
- 12. Технологическая инструкция по организации рабочего места монтажника радиоэлектронной аппаратуры и приборов.
- 13. Технологические инструкции на оборудование.
- 14. Фрумкин, Г. Д. Расчет и конструирование радиоаппаратуры : учебник для радиотехнич. спец. техникумов / Г. Д. Фрумкин. – М. : Высшая школа, 1989. – 463 с.
- 15. Ханке, Х. И. Технология производства радиоэлектронной аппаратуры / Х. И. Ханхе, Х. Фабиан. – М. : Энергия, 1980. - 464 с.
- 16. Ханке, Х. И. Технология производства радиоэлектронной аппаратуры / Х. И. Ханхе, Х. Фабиан. – М. : Энергия, 1980. - 464 с.

Интернет-ресурсы

1.Учебные издания по технологии монтажа и сборки радиоэлектронной аппаратуры [http://www.silver.nm.ru.](http://www.silver.nm.ru/); [http://www.ts.aha.ru/;](http://www.ts.aha.ru/)

2.Сборка и монтаж радиоэлектронной аппаратурыпо курсу «Технология **...** спец**.** / Н. В. Альферович [**и** др.*www.twirpx.com/files/equipment/radio;*

3.Основы технологии производства радиоэлектронной аппаратуры http://www.twirpx.com/file/218910/;

4.Пайка и контроль печатных плат радиоэлектронной аппаратуры http://www.twirpx.com/file/218924/;

5.Обеспечение надежности работы радиоэлектронной аппаратуры [http://www.twirpx.com/file/218900/;](http://www.twirpx.com/file/218900/)

6.Порядок и этапы разработки радиоэлектронной аппаратуры http://www.twirpx.com/file/218885;

7.Технология и автоматизация производства электронной аппаратуры [PDFh](http://www.twirpx.com/about/faq/downloading/)ttp://www.twirpx.com/file/185210/;

# **4. КОНТРОЛЬ И ОЦЕНКА РЕЗУЛЬТАТОВ ОСВОЕНИЯ УЧЕБНОГО КУРСА**

Оценка качества освоения учебного курса включает текущую и итоговую аттестацию.

С целью контроля и оценки результатов подготовки и учета индивидуальных образовательных достижений обучающихся применяются текущий, промежуточный и итоговый контроль.

Учет индивидуальных образовательных достижений обучающихся ведется с помощью Портфолио обучающегося, включающего документированные доказательства выполненных работ, участия в мастер-классах, в выставках, конкурсных мероприятиях.

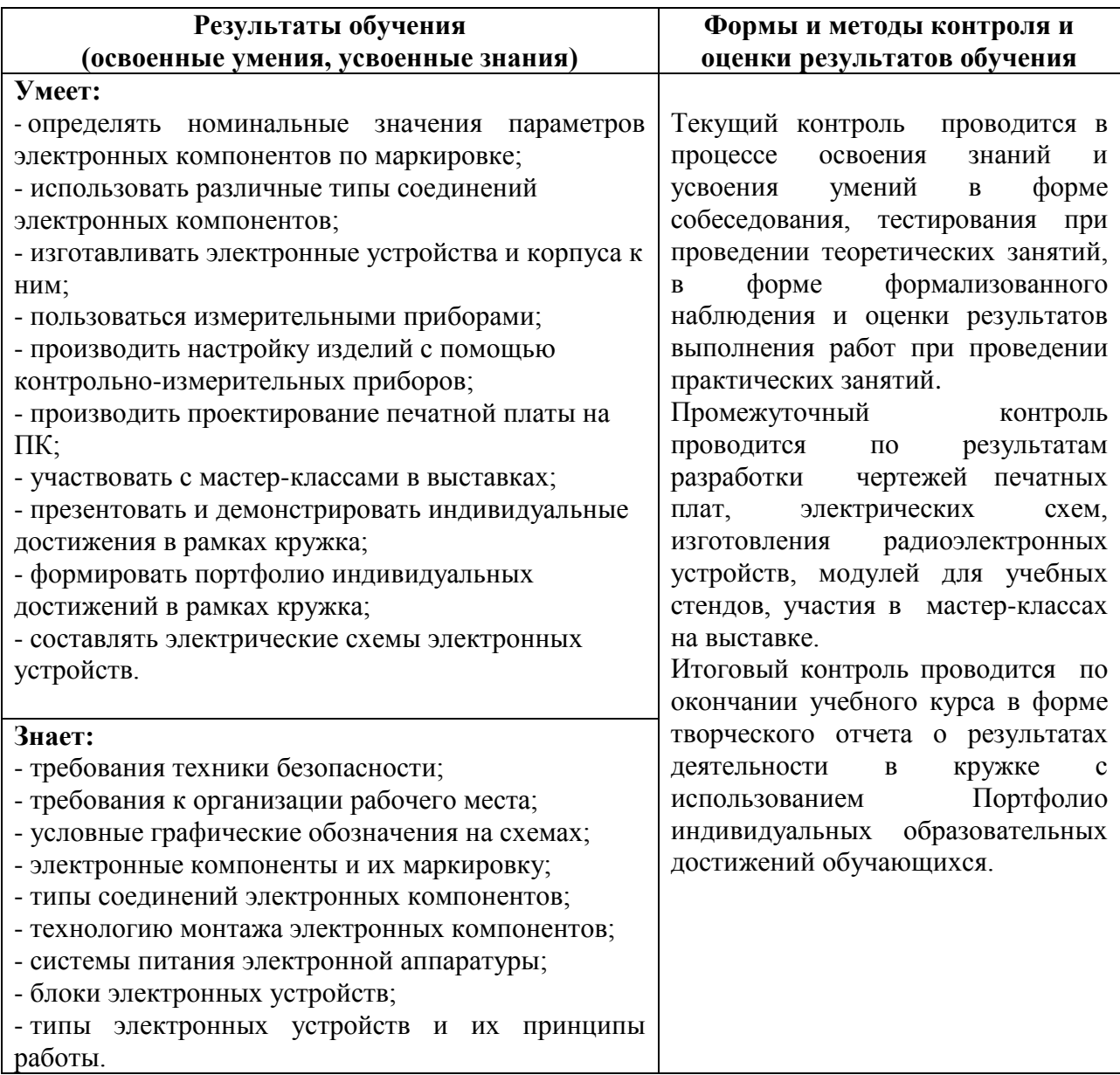

# МИНИСТЕРСТВО ОБРАЗОВАНИЯ И МОЛОДЕЖНОЙ ПОЛИТИКИ СВЕРДЛОВСКОЙ ОБЛАСТИ ГАПОУ СО КАМЕНСК-УРАЛЬСКИЙ РАДИОТЕХНИЧЕСКИЙ ТЕХНИКУМ

 $\bar{\gamma}$ 

**УТВЕРЖДАЮ** Зам. директора по учебно-воспитательной работе<br>*(Accer* H.J.Mосковских

28 августа 2020 г.

#### РАБОЧАЯ ПРОГРАММА УЧЕБНОГО КУРСА КРУЖКА «РОБОТОТЕХНИКА»

образовательной программы дополнительного образования

# «СТУДЕНЧЕСКОЕ КОНСТРУКТОРСКОЕ БЮРО»

Каменск-Уральский, 2020

Рабочая программа учебного курса кружка «Робототехника» разработана на основе гаоочая программа учесного курса кружка «госоготехника» разработана на основе<br>требований Положения о СКБ обучающихся ГАПОУ СО «Каменск-Уральский<br>радиотехнический техникум», учебного плана образовательной программы<br>дополни «Каменск-Уральский радиотехнический техникум»

ОДОБРЕНА цикловой комиссией металлообрабатывающего профиля

Автор:

 $\overline{1}$ 

 $\mathcal{A}$ 

 $\overline{a}$ 

Порубова Ольга Сергеевна, преподаватель высшей квалификационной категории ГАПОУ СО «Каменск-Уральский радиотехнический техникум»

Рецензент:

Козлова Дамира Равильевна, преподаватель первой квалификационной категории ГАПОУ СО «Каменск-Уральский радиотехнический техникум»

# **СОДЕРЖАНИЕ**

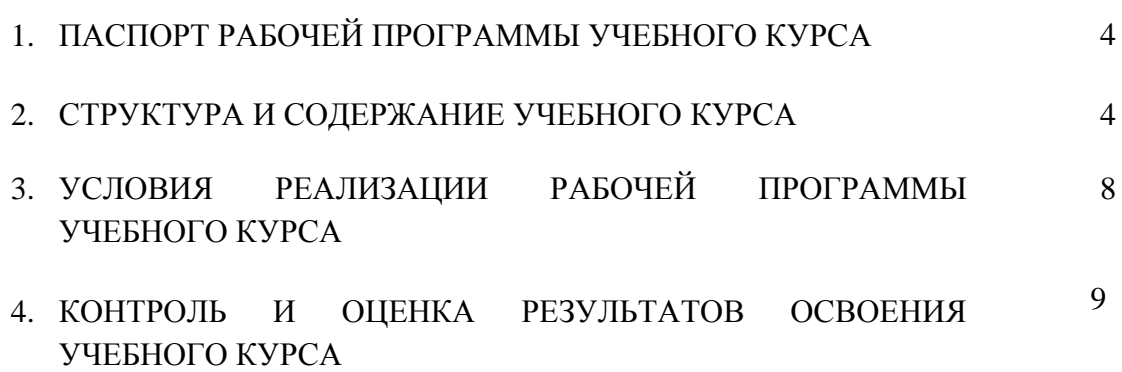

# **1. ПАСПОРТ РАБОЧЕЙ ПРОГРАММЫ УЧЕБНОГО КУРСА КРУЖКА «РОБОТОТЕХНИКА»**

### **1.1. Область применения рабочей программы**

Рабочая программа учебного курса кружка является частью образовательной программы дополнительного образования «Студенческое конструкторское бюро».

### **1.2. Цели и задачи учебного курса – требования к результатам освоения учебного курса:**

### **В результате освоения учебного курса обучающийся должен уметь:**

- собирать и разбирать роботов по установленным алгоритмам (базовым сборкам);

- самостоятельно программировать роботов в система Lego Mindstorm;

- участвовать с мастер-классами в выставках;

- создавать индивидуальные проекты на базе конструктора;

- презентовать и демонстрировать индивидуальные достижения в рамках кружка;

- формировать портфолио индивидуальных достижений в рамках кружка.

# **В результате освоения учебного курса обучающийся должен знать:**

- понятие робототехники;

- определение, устройство, принцип действия и виды компонентов роботов;

- общее устройство и принцип действия двигателей и сервомоторов;

- основы программирования роботов;

**-** назначение, устройство, характеристики робототехнических комплектов, классификацию комплектов.

# **1.3. Количество часов на освоение программы учебного курса:** 144 часа.

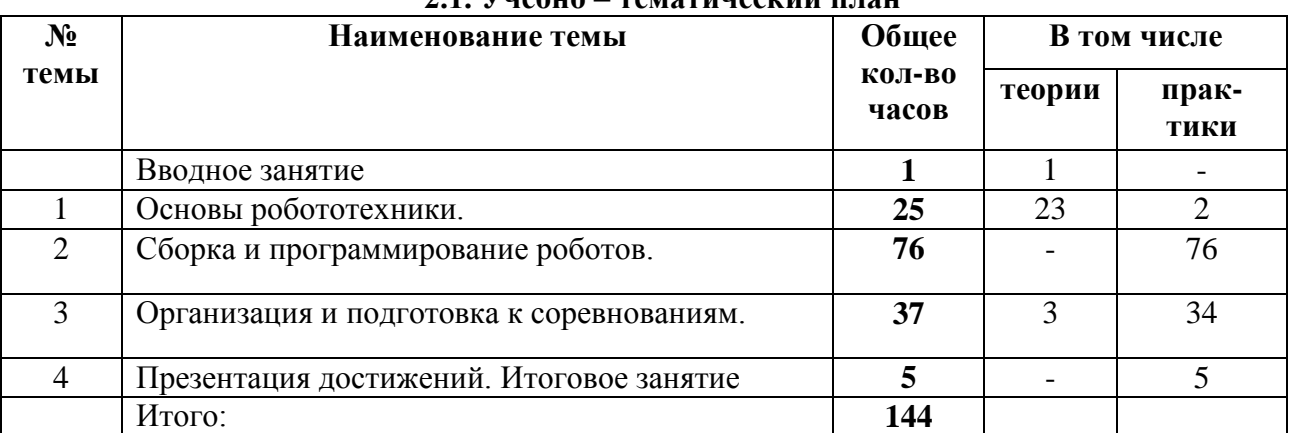

#### **2. СТРУКТУРА И СОДЕРЖАНИЕ УЧЕБНОГО КУРСА 2.1. Учебно – тематический план**

# **2.2. Содержание учебного курса**

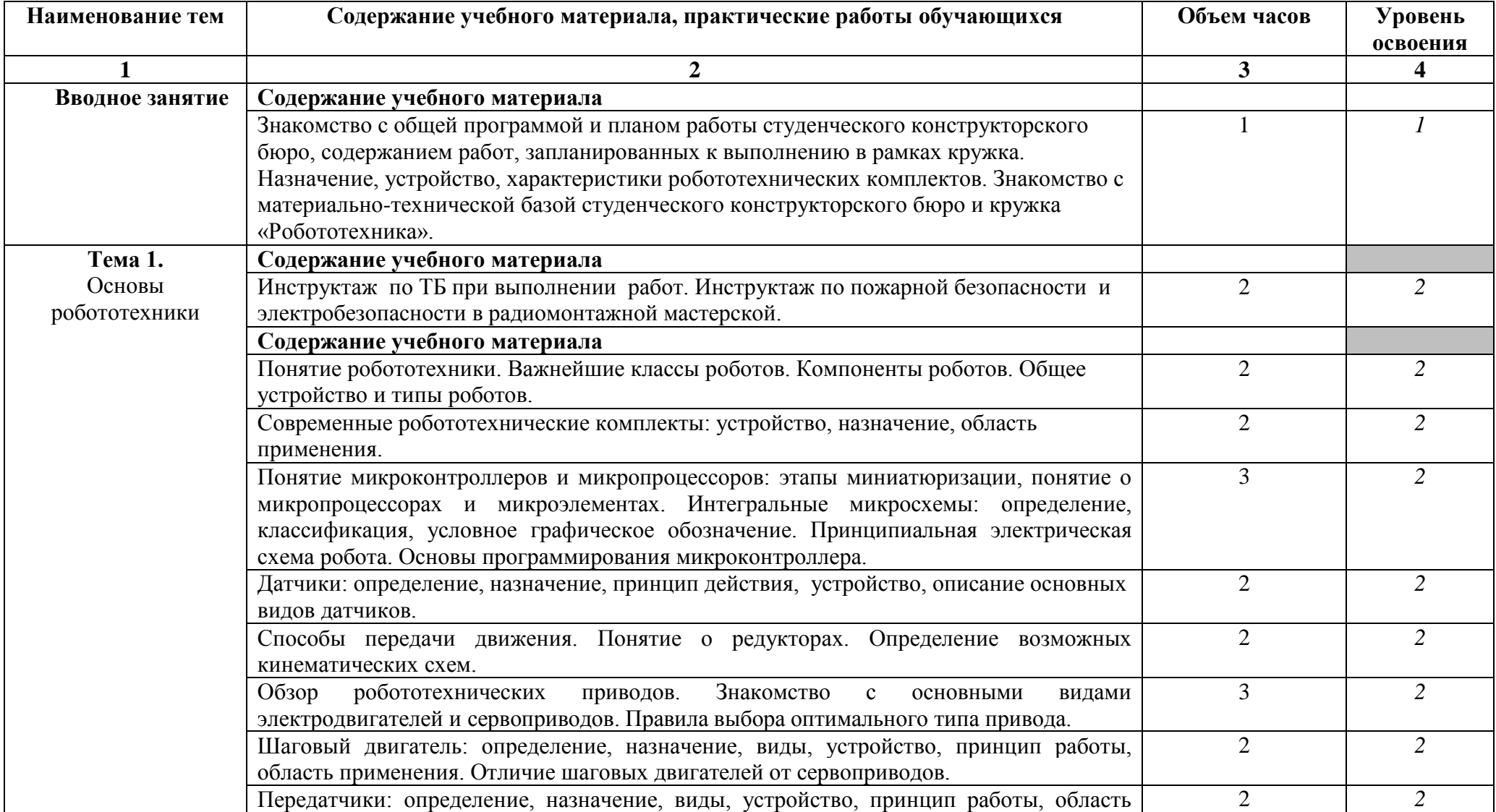

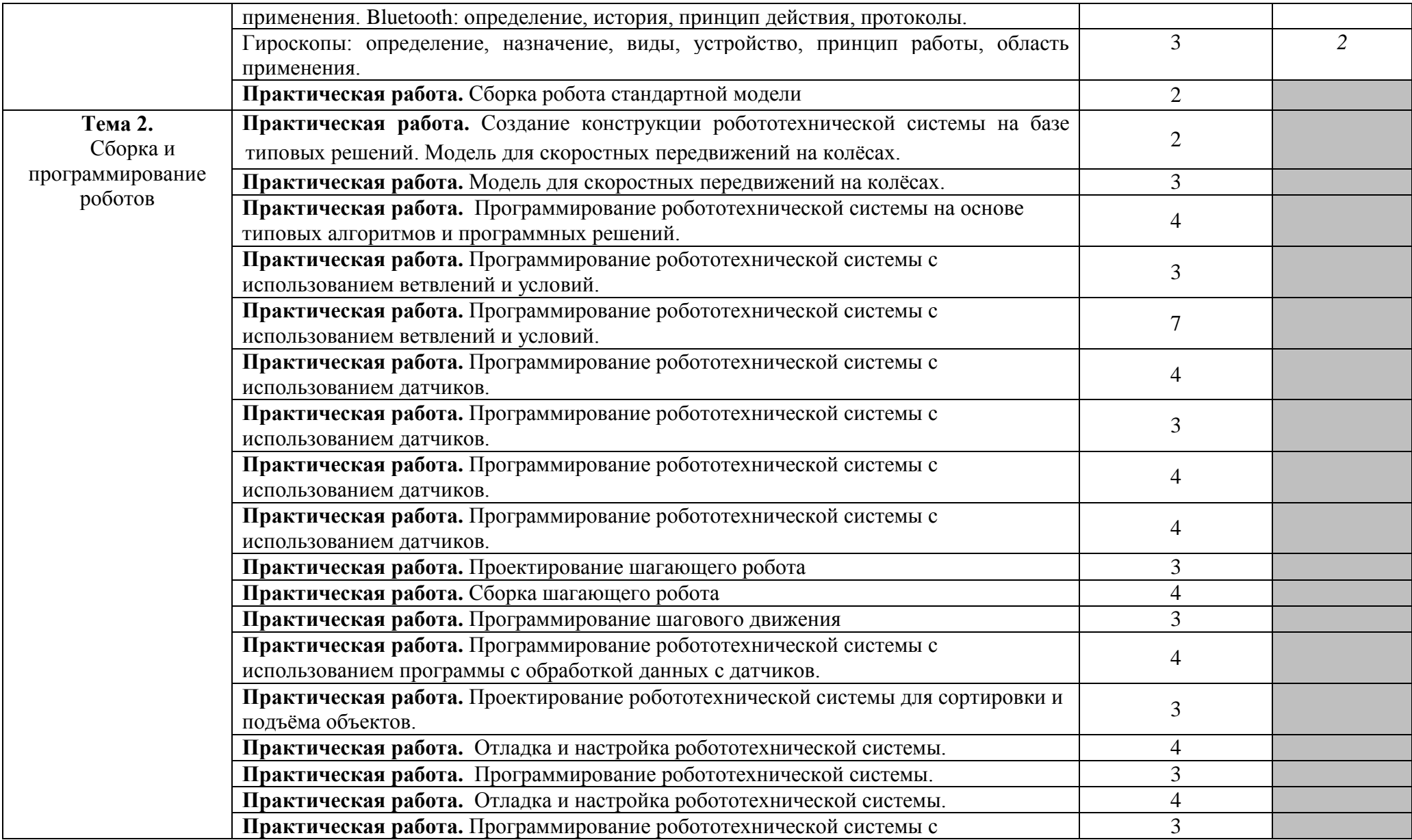

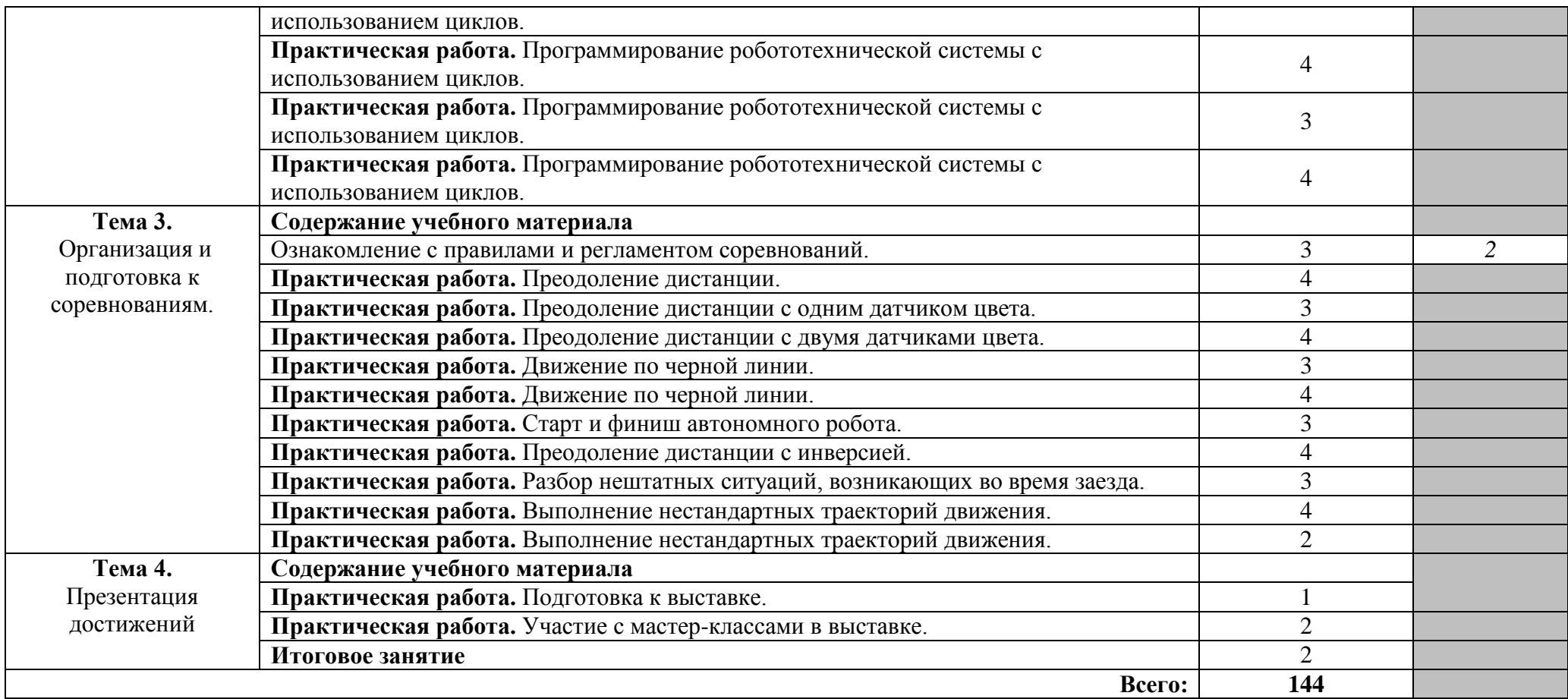

Для характеристики уровня освоения учебного материала используются следующие обозначения:

1 – ознакомительный (узнавание ранее изученных объектов, свойств);

2 – репродуктивный (выполнение деятельности по образцу, инструкции или под руководством)

3 – продуктивный (планирование и самостоятельное выполнение деятельности, решение проблемных задач)

# **3. УСЛОВИЯ РЕАЛИЗАЦИИ РАБОЧЕЙ ПРОГРАММЫ УЧЕБНОГО КУРСА**

#### **3.1. Требования к материально-техническому обеспечению**

Рабочая программа учебного курса кружка «Робототехника» реализуется в кабинете /лаборатории робототехники, автоматизации, мехатроники (кабинет 222).

Оборудование кабинета /лаборатории робототехники, автоматизации, мехатроники. Автоматизированное рабочее место преподавателя – 1 шт. Доска классная аудиторная. Робот – 1 шт. Образовательный робототехнический модуль «Начальный уровень» в 2-х частях - 6 шт. Образовательный робототехнический модуль «Предварительный уровень» - 8 шт. Комплект роботов LEGO® MINDSTORMS® NXT – 15 шт. Образовательный набор «Амперка» - 2 шт. Технические средства обучения: Проектор ViewSonic PJD5234 – 1 шт. Экран для проектора на штативе Lumien – 1 шт. Программное обеспечение: Microsoft Windows 7, Microsoft office 2010, 7-zip, Foxit reader Google Chrome Технические средства обучения: Проектор BenQ MX711– 1 шт. Экран ScreenMedia Economy-P– 1 шт.

#### **3.2. Информационное обеспечение обучения**

# **Перечень рекомендуемых учебных изданий, Интернет-ресурсов, дополнительной литературы**

#### **Основные источники**

#### **Печатные издания**

1. Келим, Ю. М. Вычислительная техника : учебник / Ю. М. Келим. – 11-е изд. – М. : ИЦ Академия, 2017. – 368 с.

#### **Электронные издания**

1. Ярушин, С. Г. Технологические процессы в машиностроении : учебник для СПО / С. Г. Ярушин. — М. : Издательство Юрайт, 2016. — 564 с.

#### **Дополнительные источники**

#### **Печатные издания**

1. Руководство пользователя LEGO® MINDSTORMS® NXT. 2015. – 69 с.

2. Черпаков, Б. И. Технологическое оборудование машиностроительного производства : учебник для студ. учреждений сред. проф. образования / Б. И. Черпаков, Л. И. Вереина. – 2-е изд. – М. : Издательский центр «Академия», 2006. – 416 с.

#### **Интернет-ресурсы**

1. https://education.lego.com/ru**;**

2. http://www.servodroid.ru

- 3. [http://beam-robot.ru](http://beam-robot.ru/)
- 4. http://www.profitcon.ru/

### **4. КОНТРОЛЬ И ОЦЕНКА РЕЗУЛЬТАТОВ ОСВОЕНИЯ УЧЕБНОГО КУРСА**

Оценка качества освоения учебного курса включает текущую и итоговую аттестацию.

 С целью контроля и оценки результатов подготовки и учета индивидуальных образовательных достижений обучающихся применяются текущий, промежуточный и итоговый контроль.

 Учет индивидуальных образовательных достижений обучающихся ведется с помощью Портфолио обучающегося, включающего документированные доказательства сборки и программирования роботов, участия в мастер-классах, выставках, конкурсных мероприятиях.

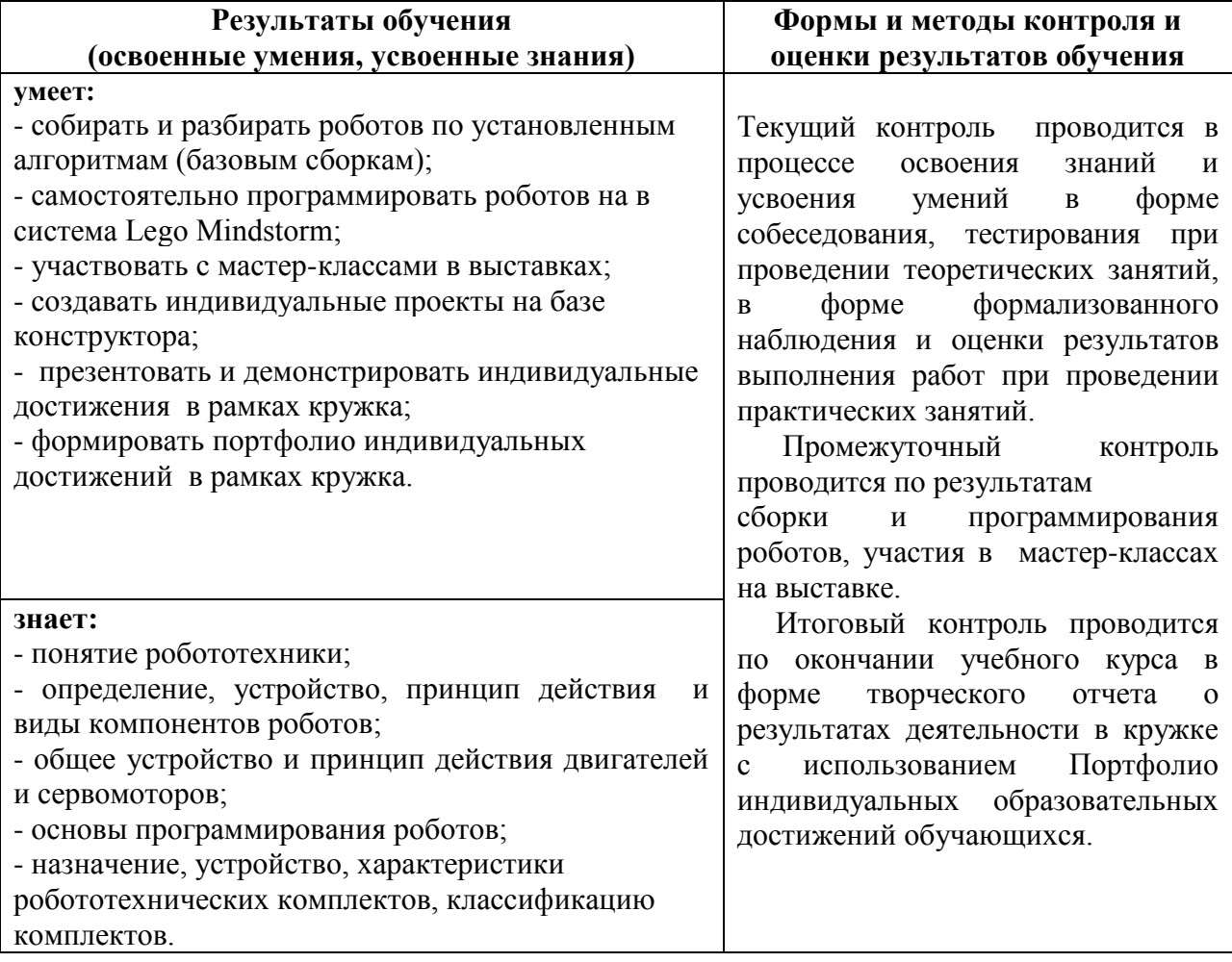

МИНИСТЕРСТВО ОБРАЗОВАНИЯ И МОЛОДЕЖНОЙ ПОЛИТИКИ СВЕРДЛОВСКОЙ ОБЛАСТИ ГАПОУ СО КАМЕНСК-УРАЛЬСКИЙ РАДИОТЕХНИЧЕСКИЙ ТЕХНИКУМ

 $\left\vert 1\right\rangle$ 

 $\mathbf{1}$ 

 $\bar{a}$ 

**УТВЕРЖДАЮ** Зам. директора по учебно-воспитательной работе Ollew M.J. MOCKOBCKHX

28 августа 2020 г.

#### РАБОЧАЯ ПРОГРАММА УЧЕБНОГО КУРСА КРУЖКА «ПРОТОТИПИРОВАНИЕ»

образовательной программы дополнительного образования

#### «СТУДЕНЧЕСКОЕ КОНСТРУКТОРСКОЕ БЮРО»

Каменск-Уральский, 2020

Рабочая программа учебного курса кружка «Прототипирование» разработана на основе требований Положения о СКБ обучающихся ГАПОУ СО «Каменск-Уральский программы образовательной радиотехнический техникум», учебного плана дополнительного образования «Студенческое конструкторское бюро» в ГАПОУ СО «Каменск-Уральский радиотехнический техникум»

ОДОБРЕНА цикловой комиссией металлообрабатывающего профиля Протокол заседания ЦК № 6 от «28 » августа 2020 г.<br>Председатель ЦК *Лев Сау* / Шиллинг Е.В.

#### Автор:

Гуденко Андрей Викторович, преподаватель первой квалификационной категории ГАПОУ СО «Каменск-Уральский радиотехнический техникум»

#### Рецензент:

Козлова Дамира Равильевна, преподаватель первой квалификационной категории ГАПОУ СО «Каменск-Уральский радиотехнический техникум»

# **СОДЕРЖАНИЕ**

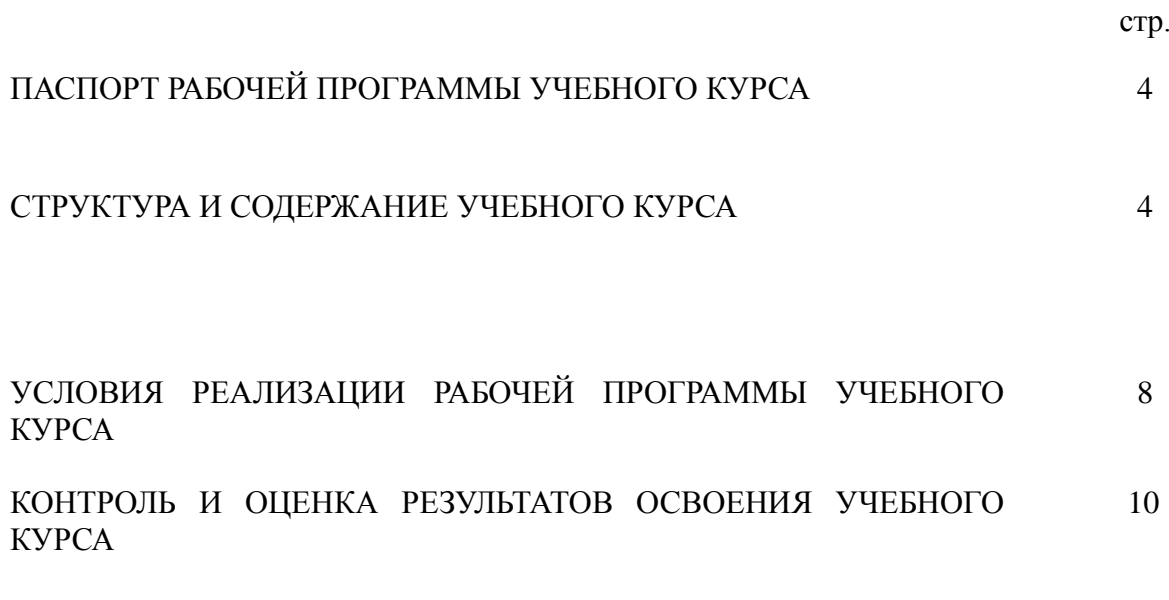

# **1. ПАСПОРТ РАБОЧЕЙ ПРОГРАММЫ УЧЕБНОГО КУРСА КРУЖКА «ПРОТОТИПИРОВАНИЕ»**

### **1.1. Область применения рабочей программы**

Рабочая программа учебного курса кружка является частью образовательной программы дополнительного образования «Студенческое конструкторское бюро».

#### **1.2. Цели и задачи учебного курса – требования к результатам освоения учебного курса:**

### **В результате освоения учебного курса обучающийся должен уметь:**

- разрабатывать техническую документацию (чертежи корпусов изделий);

- проектировать и изготавливать для учебных целей детали, корпуса изделий на 3D– принтере;

- участвовать с мастер-классами в выставках;

- презентовать и демонстрировать индивидуальные достижения в рамках кружка;

- формировать портфолио индивидуальных достижений в рамках кружка.

#### **В результате освоения учебного курса обучающийся должен знать:**

- требования к организации рабочего места;

- устройство, назначение, принцип работы, область применения, характеристики 3D– принтера;

- основы программирования;

- основы моделирования;

- назначение программных продуктов, используемых для моделирования и прототипирования.

#### **1.3. Количество часов на освоение программы учебного курса:** 144 часа.

#### **2. СТРУКТУРА И СОДЕРЖАНИЕ УЧЕБНОГО КУРСА 2.1. Учебно – тематический план**

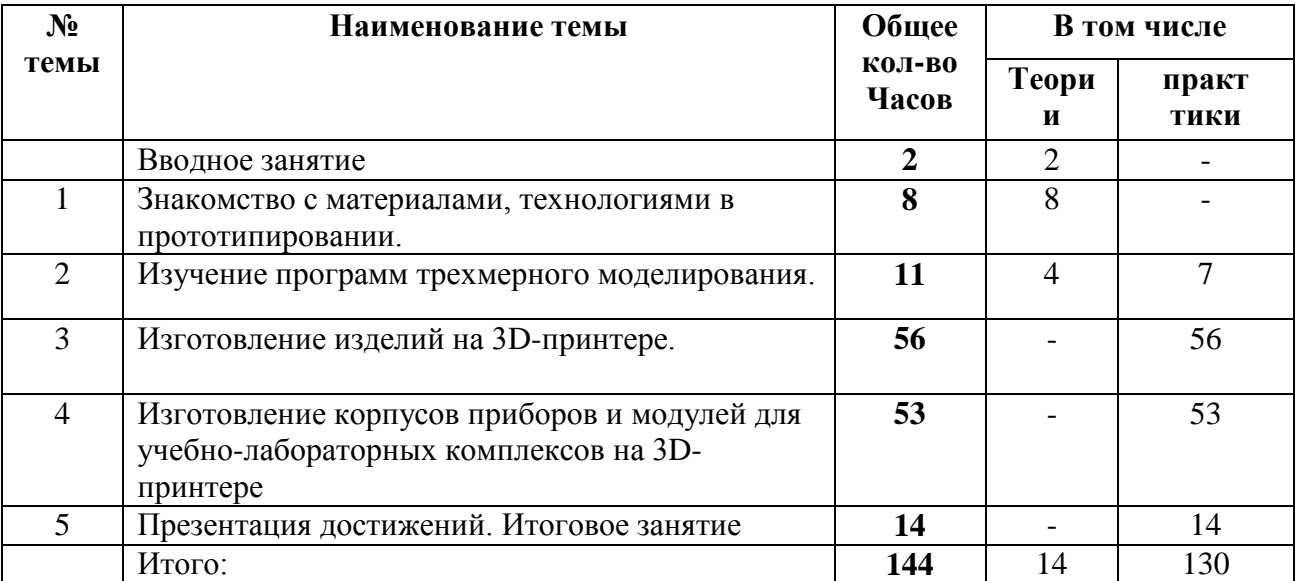

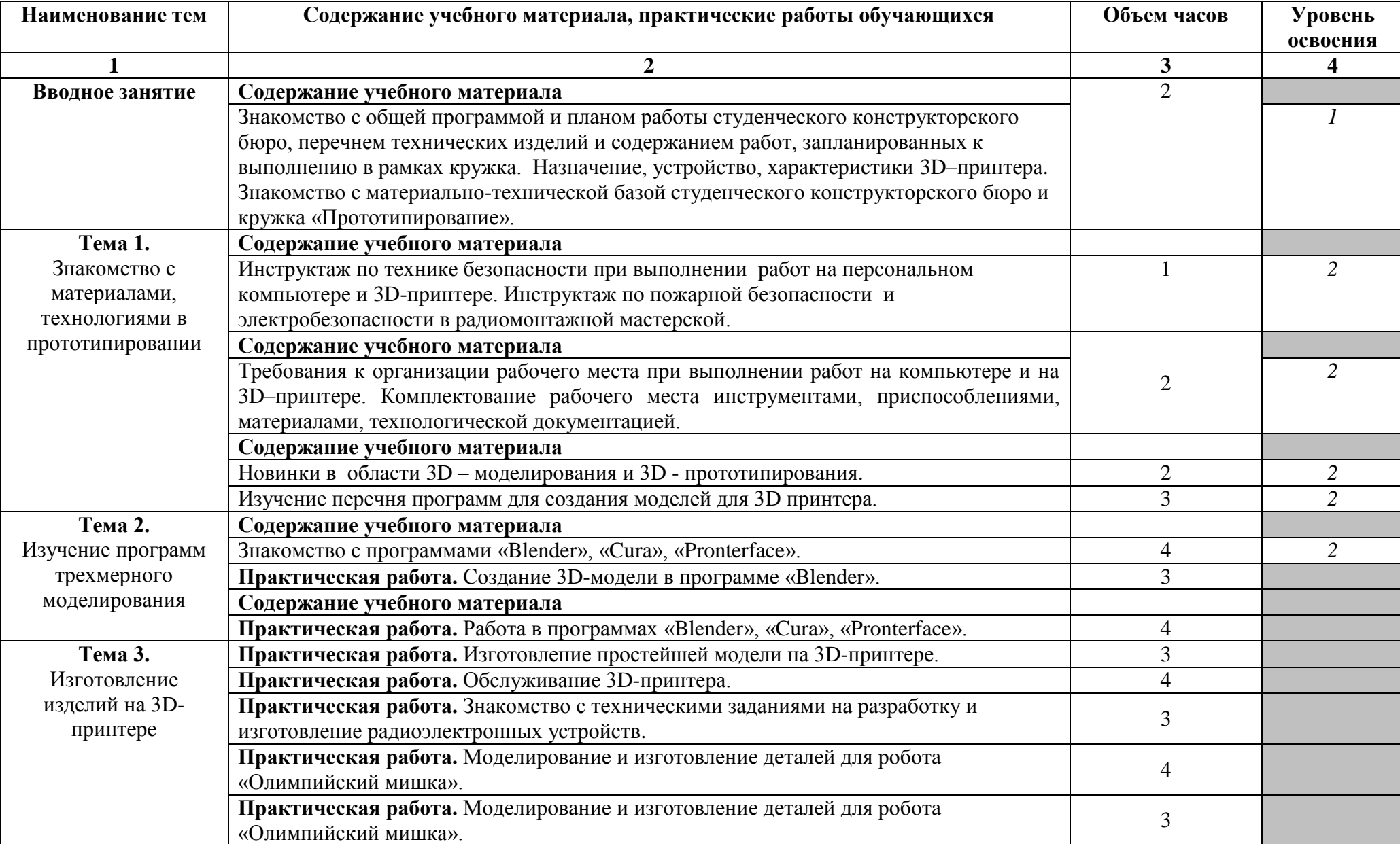

# **2.2. Содержание учебного курса**

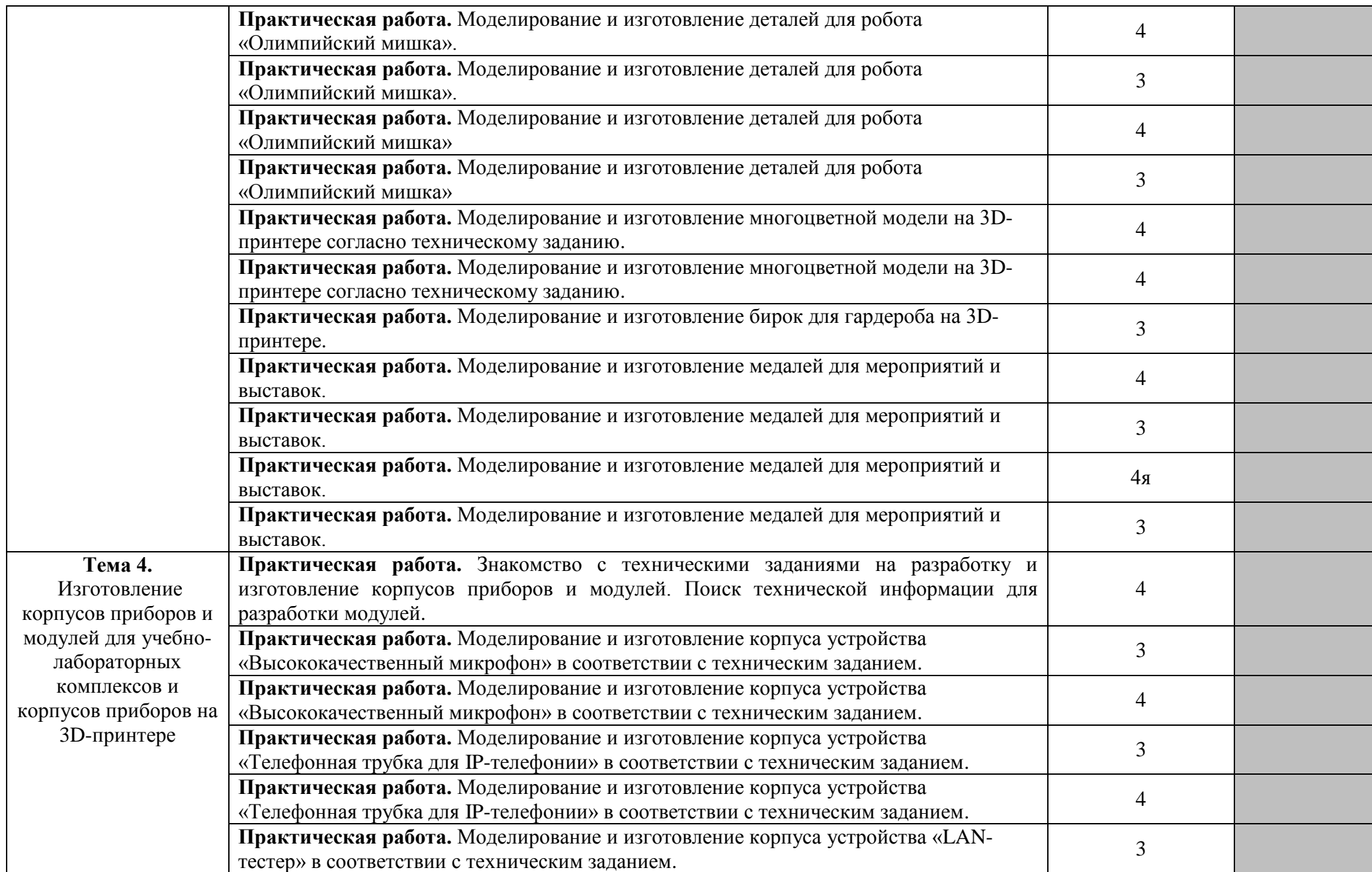

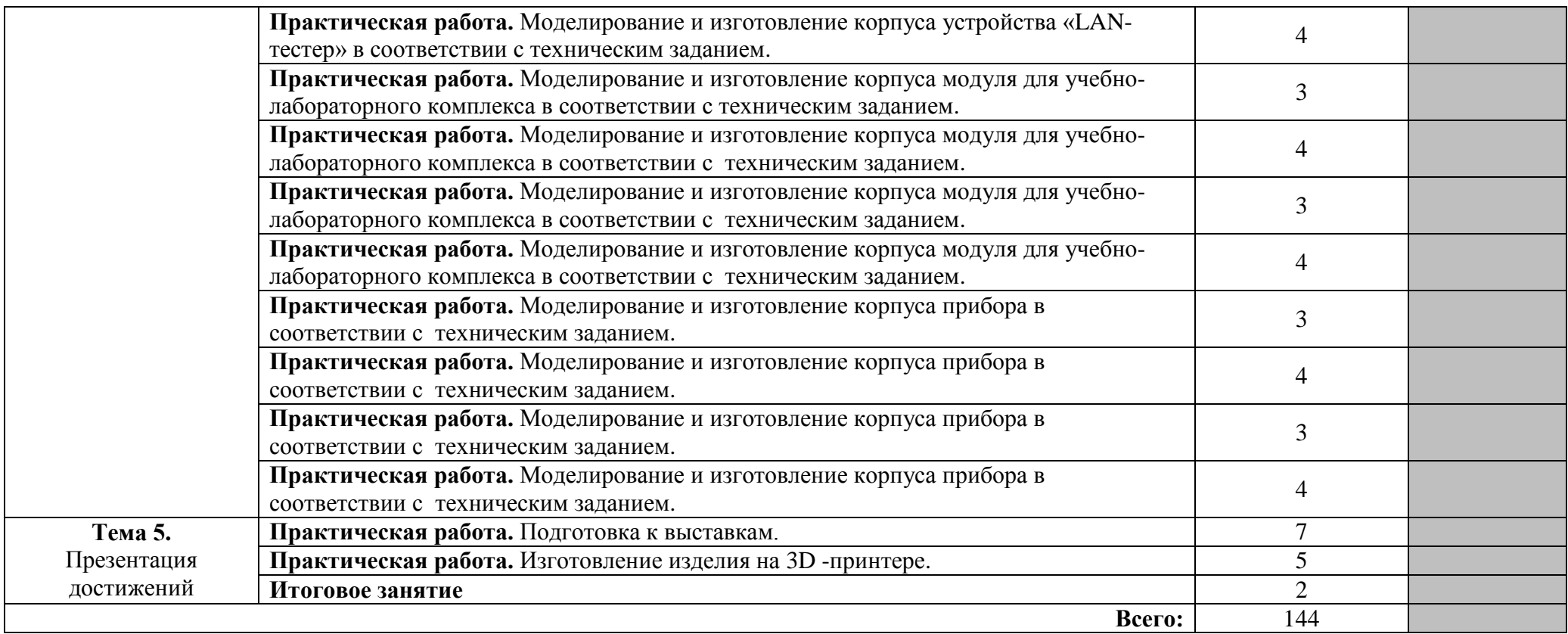

Для характеристики уровня освоения учебного материала используются следующие обозначения:

1 – ознакомительный (узнавание ранее изученных объектов, свойств);

2 – репродуктивный (выполнение деятельности по образцу, инструкции или под руководством)

3 – продуктивный (планирование и самостоятельное выполнение деятельности, решение проблемных задач)

# **3. УСЛОВИЯ РЕАЛИЗАЦИИ РАБОЧЕЙ ПРОГРАММЫ УЧЕБНОГО КУРСА**

# **3.1. Требования к материально-техническому обеспечению**

Рабочая программа учебного курса кружка «Прототипирование» реализуется в лаборатории систем автоматизированного проектирования (кабинет 301), на участке аддитивных установок (кабинет 101).

Оборудование лаборатории и рабочих мест лаборатории систем автоматизированного проектирования:

Автоматизированное рабочее место преподавателя – 1 шт.

Автоматизированное рабочее место студента – 15 шт.

Технические средства обучения лаборатории:

Проектор ViewSonic PJD5234L -1 шт.

Доска интерактивная SMART Boart -1 шт.

Программное обеспечение:

Microsoft Windows 7, Microsoft office 2010, 7-zip, Foxit reader Google Chrome, АСКОН Компас 15 АСКОН Вертикаль,audacity, pascalABC.

Оборудование участка аддитивных установок:

Автоматизированное рабочее место преподавателя – 1 шт.

Автоматизированное рабочее место обучающегося на базе терминального доступа – 8 шт.

Доска белая одноэлементная – 1 шт.

3D Принтер PRISM PRO– 1 шт.

Технические средства обучения:

Ноутбук Paackard BellEasynote TE69-KB – 1 шт.

Ноутбук НР15-ас008ur Pen– 1 шт.

Программное обеспечение:

Microsoft Windows , Microsoft office 2010, 7-zip, Foxit reader Google Chrome,

Cura, PronterFace (ЗD принтеров), Blender (для разработки 3D модели)

#### **3.2 Информационное обеспечение обучения**

# **Основные источники**

Печатные издания

- 1. Горбашко, Е. А. Управление качеством : учебник для СПО / Е. А. Горбашко. 2 е изд., испр. и доп. — М. : Издательство Юрайт, 2016. — 463 с.
- 2. Метрология, стандартизация и сертификация в машиностроении : учебник для студ. учреждений сред. проф. образования / С. А. Зайцев, А. Н. Толстов, Д.Д. Грибанов [и др.]. – 5-е изд. – М. : Издательский центр «Академия», 2014. – 288 с.
- 3. Тотай, А. В. Технология машиностроения : учебник и практикум для СПО / А. В. Тотай [и др.] ; под общ. ред. А. В. Тотая. — М. : Издательство Юрайт, 2017. — 239 с.
- 4. Черпаков, Б. И. Технологическое оборудование машиностроительного производства : учебник для студ. учреждений сред. проф. образования / Б. И. Черпаков, Л. И. Вереина. – 2-е изд. – М. : Издательский центр «Академия», 2006. – 416 с.
- 5. Ярушин, С. Г. Технологические процессы в машиностроении : учебник для СПО / С. Г. Ярушин. — М. : Издательство Юрайт, 2016. — 564 с.

# **Электронные издания**

1. Ярушин, С. Г. Технологические процессы в машиностроении : учебник для СПО / С. Г. Ярушин. — М. : Издательство Юрайт, 2016. — 564 с.

#### **Дополнительные источники**

- 1. Мельников, В. П. Управление качеством : учебник для студ. учреждений сред. проф. образования / В. П. Мельников, В. П. Соломенцев, А. Г. Схиртладзе ; под ред. В. П. Мельникова. – 5-е изд. – М. : Издательский центр «Академия», 2009. – 352 с.
- 2. Зайцев, С. А. Контрольно-измерительные приборы и инструменты : учебник для нач. проф. образования / С. А. Зайцев, Д. Д. Грибанов, А. Н. Толстов [и др.]. – 2-е изд. – М. : Издательский центр «Академия», 2006.  $-464$  c.

# **Интернет-ресурсы:**

- 1. <http://can-touch.ru/3d-scanning/> Принципы работы 3D сканеров
- 2. <http://www.3d-format.ru/3dscanning/> Виды и модификации сканеров

## **4. КОНТРОЛЬ И ОЦЕНКА РЕЗУЛЬТАТОВ ОСВОЕНИЯ УЧЕБНОГО КУРСА**

 Оценка качества освоения учебного курса включает текущую и итоговую аттестацию. С целью контроля и оценки результатов подготовки и учета индивидуальных образовательных достижений обучающихся применяются текущий, промежуточный и итоговый контроль.

 Учет индивидуальных образовательных достижений обучающихся ведется с помощью Портфолио обучающегося, включающего документированные доказательства разработки чертежей корпусов изделий, изготовления корпусов изделий на 3D–принтере, участия в мастер-классах, выставках и конкурсных мероприятиях.

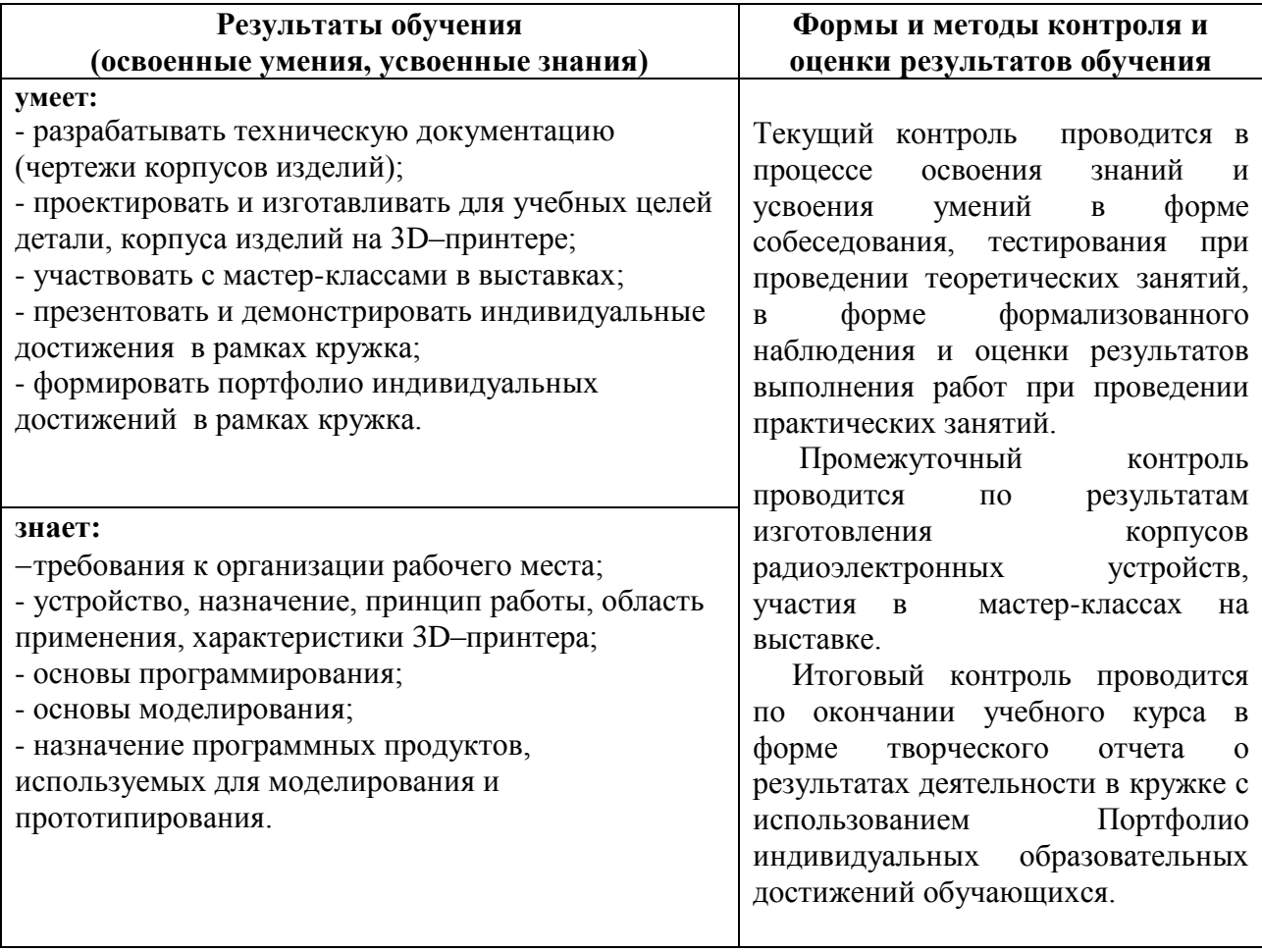

# МИНИСТЕРСТВО ОБРАЗОВАНИЯ И МОЛОДЕЖНОЙ ПОЛИТИКИ СВЕРДЛОВСКОЙ ОБЛАСТИ ГАПОУ СО КАМЕНСК-УРАЛЬСКИЙ РАДИОТЕХНИЧЕСКИЙ ТЕХНИКУМ

 $\mathbf{r}$ 

 $\mathbb{I}^{\mathbb{I}}$ 

УТВЕРЖДАЮ

Зам. директора по учебно- воспитательной работе *Лиоси* И.Л. Московских

28 августа 2020 г.

#### РАБОЧАЯ ПРОГРАММА УЧЕБНОГО КУРСА КРУЖКА «ЭЛЕКТРОТЕХНИКА»

образовательной программы дополнительного образования

### «СТУДЕНЧЕСКОЕ КОНСТРУКТОРСКОЕ БЮРО»

Каменск-Уральский, 2020

Рабочая программа учебного курса кружка «Электротехника» разработана на основе требований Положения о СКБ обучающихся ГАПОУ СО «Каменск-Уральский техникум», учебного плана образовательной программы радиотехнический дополнительного образования «Студенческое конструкторское бюро» в ГАПОУ СО «Каменск-Уральский радиотехнический техникум»

ОДОБРЕНА цикловой комиссией электротехнического профиля Протокол заседания ЦК № 1 от «28 » августа\_2020 г.<br>Председатель ЦК № 1 от «28 » августа\_2020 г.<br>Председатель ЦК <u>«Десессед»</u> / Демина Т.Л.

#### Автор:

 $\bar{1}$ 

 $\mathbf{1}$ 

 $\overline{1}$ 

 $\bigl)$ 

Галяминских Владимир Александрович, преподаватель первой квалификационной категории ГАПОУ СО «Каменск-Уральский радиотехнический техникум»;

#### Рецензент:

Комарова Ольга Вячеславовна, преподаватель высшей квалификационной категории ГАПОУ СО «Каменск-Уральский радиотехнический техникум»

# **СОДЕРЖАНИЕ**

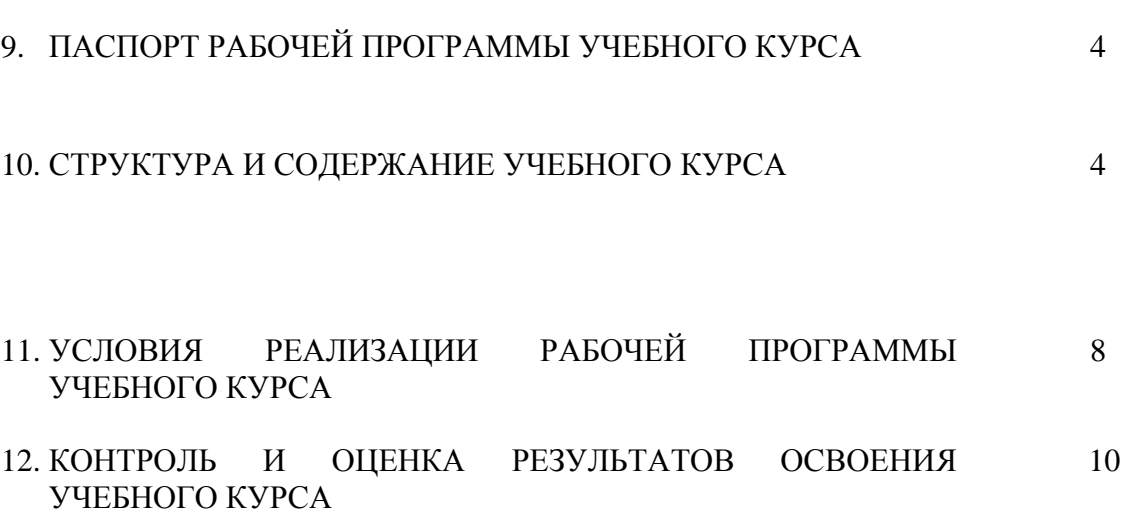

стр.

# **1. ПАСПОРТ РАБОЧЕЙ ПРОГРАММЫ УЧЕБНОГО КУРСА КРУЖКА**

#### **«ЭЛЕКТРОТЕХНИКА»**

#### **1.1. Область применения рабочей программы**

Рабочая программа учебного курса кружка является частью образовательной программы дополнительного образования «Студенческое конструкторское бюро».

#### **1.2. Цели и задачи учебного курса – требования к результатам освоения учебного курса:**

#### **В результате освоения учебного курса обучающийся должен уметь:**

- выполнять монтаж осветительного электрооборудования;

- выполнять электромонтажные работы;
- программировать логические реле;
- подключать провода по электрической схеме управления к учебным стендам;
- проводить испытания стендов;
- участвовать с мастер-классами в выставках;
- презентовать и демонстрировать индивидуальные достижения в рамках кружка;
- формировать портфолио индивидуальных достижений в рамках кружка;

- составлять электрические схемы учебных стендов, запланированных к изготовлению в студенческом конструкторском бюро.

#### **В результате освоения учебного курса обучающийся должен знать:**

- назначение, устройство, характеристики светодиодных лент;
- электромонтажные работы;

- назначение, устройство, характеристики учебных стендов.

#### **1.3. Количество часов на освоение программы учебного курса:** 144 часа.

#### **2. СТРУКТУРА И СОДЕРЖАНИЕ УЧЕБНОГО КУРСА 2.1. Учебно – тематический план**

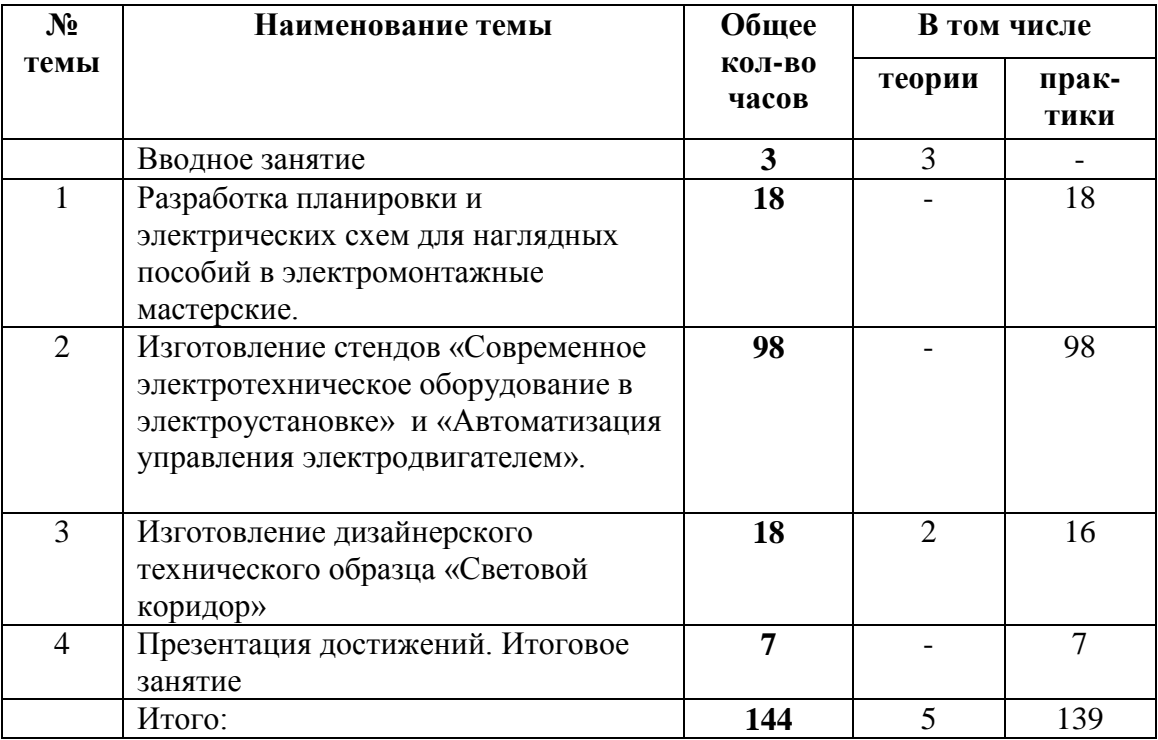

# **2.2. Содержание учебного курса**

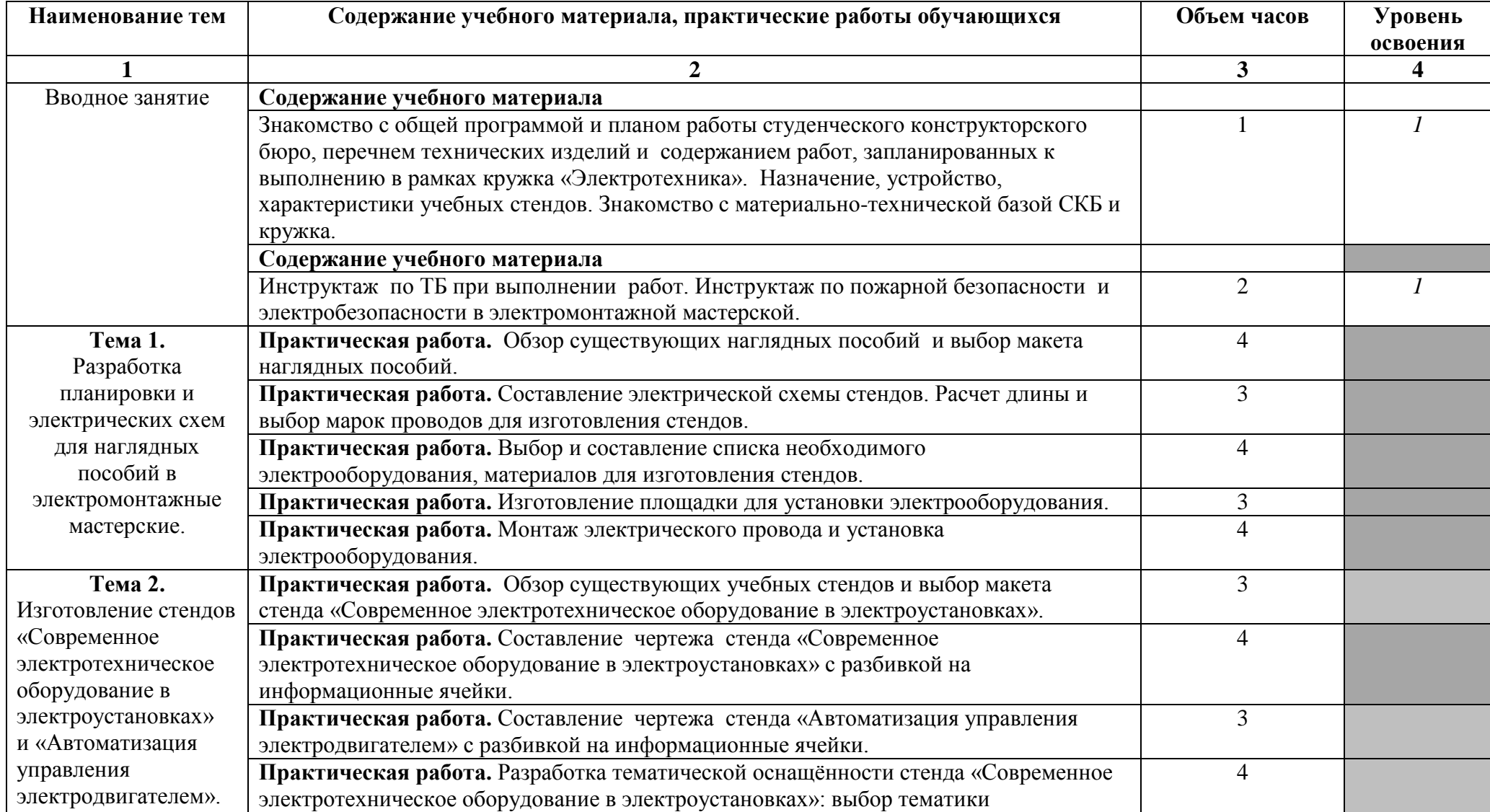

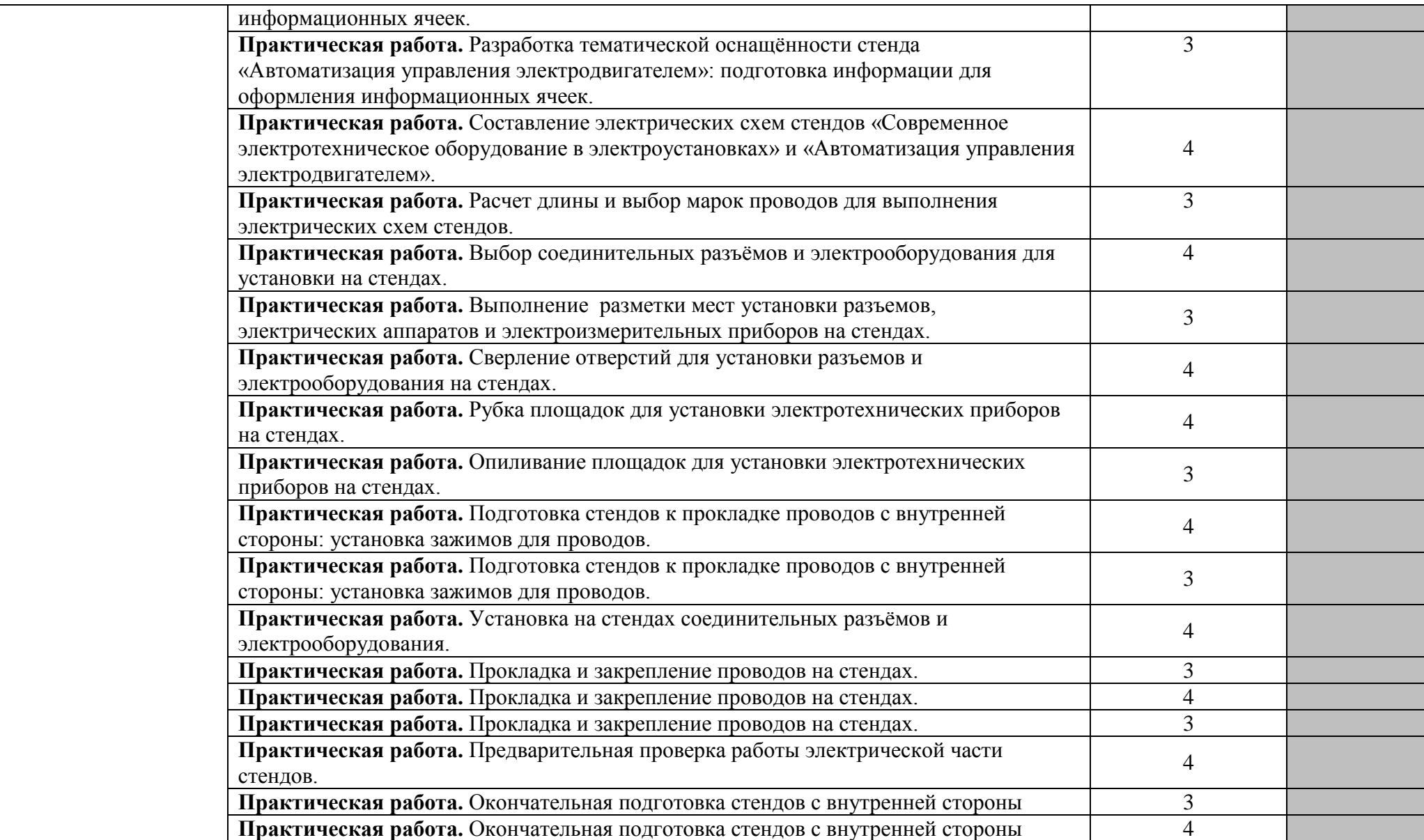

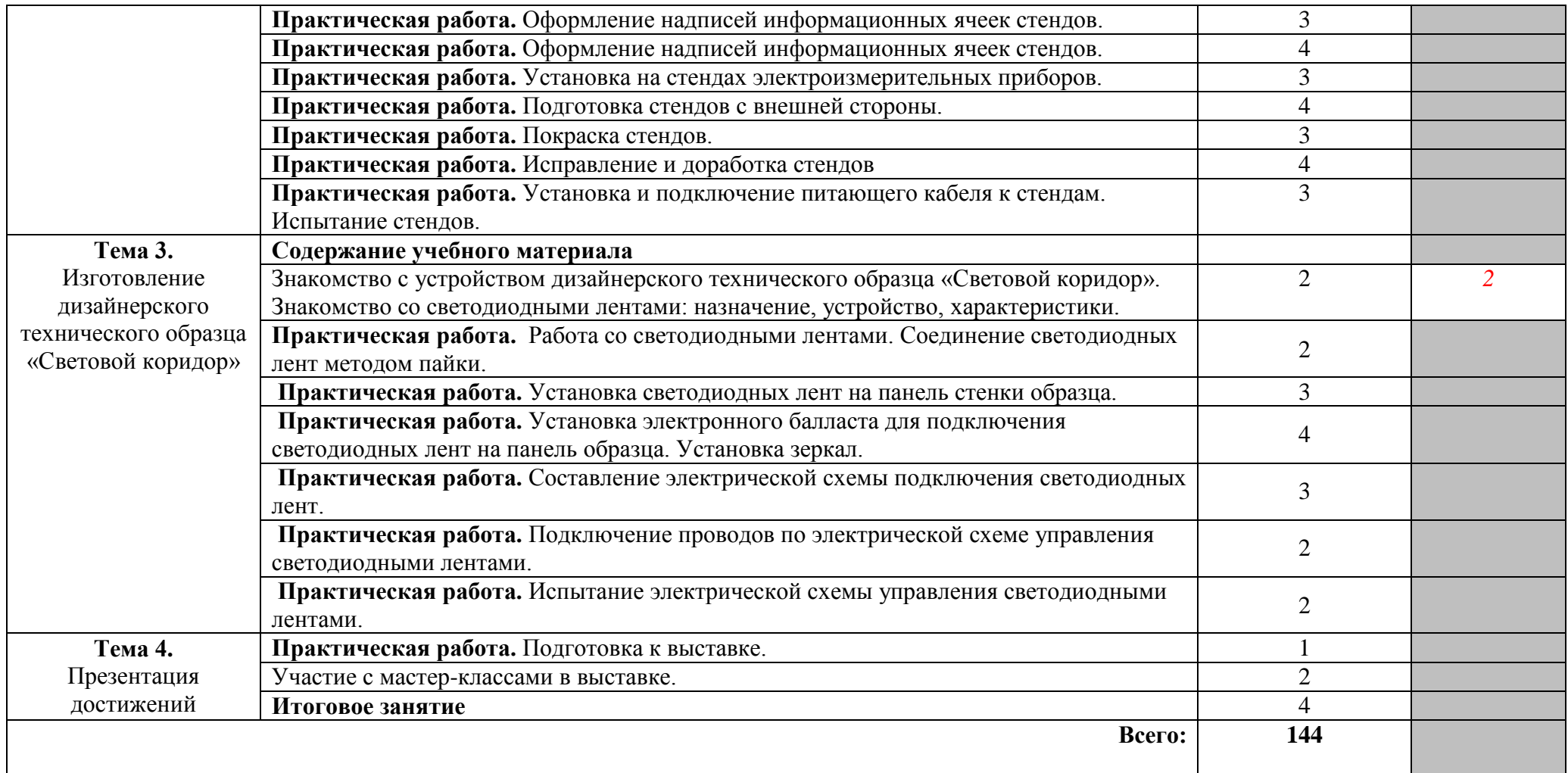

Для характеристики уровня освоения учебного материала используются следующие обозначения:

1 – ознакомительный (узнавание ранее изученных объектов, свойств);

2 – репродуктивный (выполнение деятельности по образцу, инструкции или под руководством)

3 – продуктивный (планирование и самостоятельное выполнение деятельности, решение проблемных задач)

# **3. УСЛОВИЯ РЕАЛИЗАЦИИ РАБОЧЕЙ ПРОГРАММЫ УЧЕБНОГО КУРСА**

#### **3.1. Требования к материально-техническому обеспечению**

Рабочая программа учебного курса кружка «Электротехника» реализуется в лаборатории электрических машин, электрических аппаратов.

Оборудование лаборатории электрических машин, электрических аппаратов (кабинет №102): Рабочее место преподавателя - 1 шт. Доска классная - 1 шт. Ноутбук Acer ASPIRE - 1 шт. Проектор ViewSonic PJD5234 – 1 шт. Экран для проектора на штативе Lumien – 1 шт. Пульт аварийного отключения питания - 1 шт. Верстак слесарный с тисками - 1 шт. Станок сверлильный настольный - 1 шт. Станок заточной - 1 шт. Источник питания - ЛИПС II-10 1 шт. КЭСФ-1 ( понижающий трансформатор на 42 В) - 1 шт. Аккумуляторная дрель-шуруповерт GSR 12-2 - 1 шт. *Рабочее место студента:*  Рабочий стол со встроенным коробом вытяжной вентиляции - 14 шт. Паяльная станция -15 шт. *Инструмент:* Набор инструмента электромонтера - 14 шт. Электроизмерительный прибор (мультиметр) - 14 шт. Комплект различных напильников - 14 шт. Набор гаечных ключей- 14 шт. Съемник- 3 шт. Набор свѐрл по металлу -1 шт. Пресс-клещи ШТОК- 1 шт. Нож для резки кабеля с пластмассовой ручкой - 1 шт.  *Наглядные и дидактические пособия:* Плакаты по ОТ и ТБ при проведении электромонтажных работ - 12 шт. Инструкционные карты, таблицы на каждый урок *Стенды:* Инструктажи по охране труда - 1 шт. Квалификационная характеристика электромонтера - 1 шт.  *Расходный материал:* Провод ПВ 1х1.5; ПВ 3, 2,5 - по 20 метров Кнопка управления КУ - 5 шт. Розетка - 20 шт. Выключатель - 20 шт.

#### **3.2.Информационное обеспечение учебного курса**

#### *Основные источники:*

- 1. Акимова, Н. А. Монтаж, техническая эксплуатация и ремонт электрического и электромеханического оборудования : учебник для студ. учреждений сред.проф. образования / Н. А. Акимова, Н. Ф. Котеленец, Н. И. Сентюрихин ; под общ. ред. Н. Ф. Котеленца. – 9-е изд. – М. : Издательский центр «Академия», 2012.
- 2. Акимова, Н. А. Монтаж, техническая эксплуатация и ремонт электрического и электромеханического оборудования : учебник для студ. учреждений сред.проф. образования / Н. А. Акимова, Н. Ф. Котеленец, Н. И. Сентюрихин ; под общ. ред. Н. Ф. Котеленца. – 10-е изд. – М. : Издательский центр «Академия», 2013.
- 3. Коломиец, А. П. Устройство, ремонт и обслуживание электрооборудования в сельскохозяйственном производстве : учебник для нач. проф. образования / А. П. Коломиец, Г. П. Ерошенко, В. М. Расторгуев [и др.]. – М. : Издательский центр «Академия», 2003.
- 4. Москаленко, В. В. Справочник электромонтера : учеб.пособие для нач. проф. образования / В. В. Москаленко. – 5-е изд. – М. : Издательский центр «Академия», 2008.
- 5. Покровский, Б. С. Общий курс слесарного дела : учеб.пособие / Б. С. Покровский, Н. А. Евстигнеев. – 2-е изд. – М. : Издательский центр «Академия», 2009.
- 6. Покровский, Б. С. Слесарно-сборочные работы: учебник для нач. проф. образования / Б. С. Покровский. – М. : Издательский центр «Академия», 2003.
- 7. Сибикин, Ю. Д. Технология электромонтажных работ : учеб.пособие для проф. учеб. заведений / Ю. Д. Сибикин, М. Ю. Сибикин. – М. : Высшая школа; Издательский центр «Академия», 2000.

#### *Дополнительные источники:*

1. Макиенко, Н. И. Общий курс слесарного дела : учебник для проф. учеб.заведений / Н. И. Макиенко. – 4-е изд. – М. : Издательский центр «Академия», 1999. – 334 с.

#### *Интернет-ресурсы:*

http://elektroinf.narod.ru/ - библиотека электромонтера <http://www.electromonter.info/> - справочник электромонтера

### **4. КОНТРОЛЬ И ОЦЕНКА РЕЗУЛЬТАТОВ ОСВОЕНИЯ УЧЕБНОГО КУРСА**

 Оценка качества освоения учебного курса включает текущую и итоговую аттестацию. С целью контроля и оценки результатов подготовки и учета индивидуальных образовательных достижений обучающихся применяются текущий, промежуточный и итоговый контроль.

 Учет индивидуальных образовательных достижений обучающихся ведется с помощью Портфолио обучающегося, включающего документированные доказательства разработки электрических схем, участия в мастер-классах, выставках, в конкурсных мероприятиях.

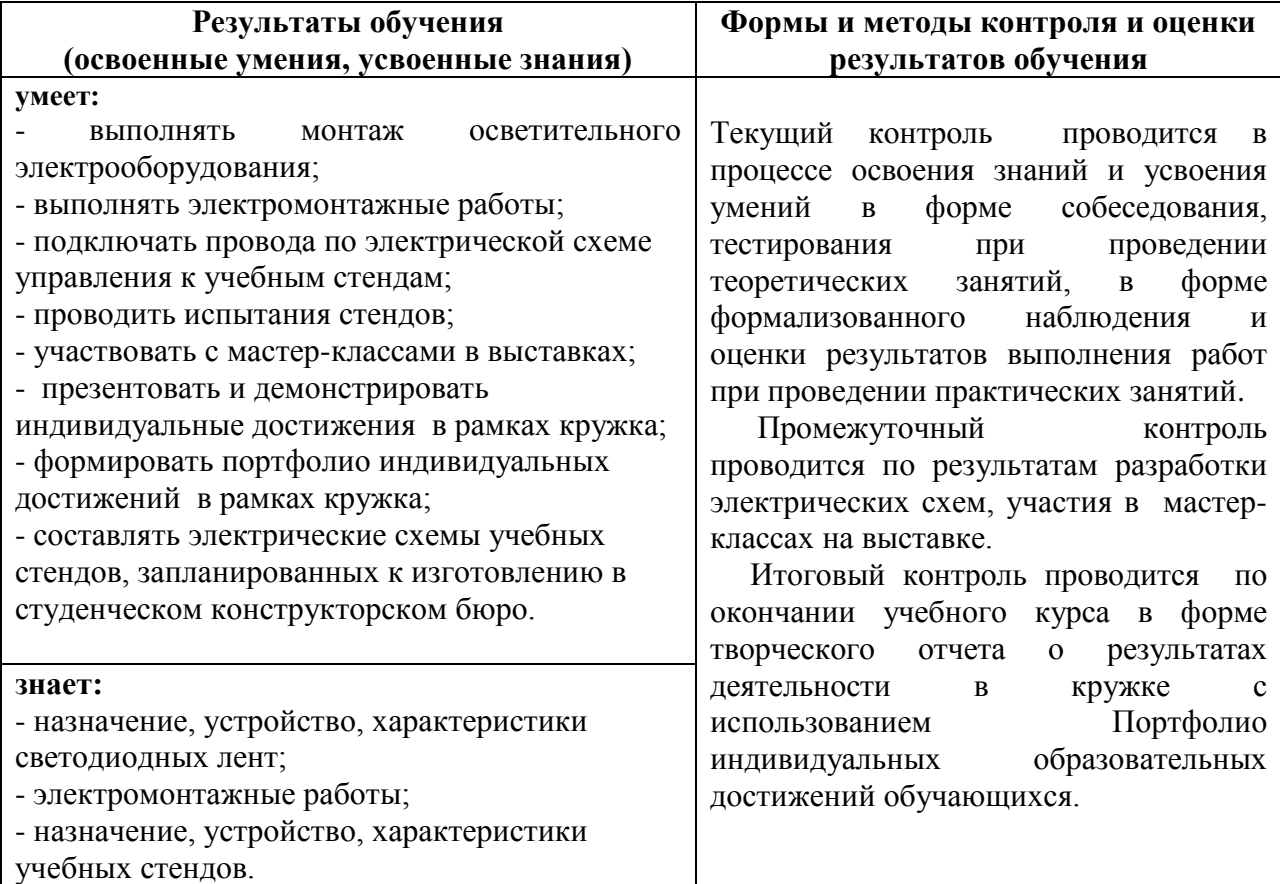

# **ПРИЛОЖЕНИЕ Б**

# **МАТЕРИАЛЬНО-ТЕХНИЧЕСКОЕ ОБЕСПЕЧЕНИЕ РЕАЛИЗАЦИИ ОПДО**

Рабочие программы учебных курсов кружков «Умная электротехника», «Радиотехника», «Робототехника» «Прототипирование», «Электротехника», «Программирование на платформе Arduino» реализуются в лаборатории электротехники и электронной техники (каинет 223), кабинете/лаборатории робототехники, автоматизации, мехатроники (кабинет 222), электромонтажной мастерской (кабинет 101), кабинете информатики (кабинет 302), на участке аддитивных установок (кабинет 101), в лаборатории электрических машин, электрических аппаратов (кабинет №104).

Оборудование учебной лаборатории электротехники и электронной техники:

Автоматизированное рабочее место преподавателя – 1 шт.

Автоматизированное рабочее место обучающегося – 15 шт.

Учебно-лабораторный комплекс, предназначенный для проектирования и моделирования аналоговых и цифровых схем, изучения измерительных приборов, включающий:

- лабораторная станция с макетной платой (модульная платформа NI ELVIS 11 c пакетом программного обеспечения (NI LabVIEW NI Multisim) - 12 шт.

- стенд (Практикум "Изучение микроконтроллеров") для изучения программирования микроконтроллеров, включающий плату с интерфейсом PCI, отладочную плату с микроконтроллером и методические указания – 1 шт.

- стенд (Практикум "Изучение ПЛИС") для изучения основ цифровой техники и программирования ПЛИС, включающий плату с интерфейсом PCI и методические указания – 1 шт.

- стенд (Лабораторный практикум "Аналоговые элементы вычисл.техники") для изучения аналоговых элементов информационно-измерительной техники, включающий плату с интерфейсом PCI и методические указания – 6 шт.

- стенд (Лабораторный практикум «Цифровые элементы вычислительной техники) для изучения цифровых элементов информационно-измерительной техники, включающий плату с интерфейсом PCI и методические указания – 6 шт.

Технические средства обучения лаборатории:

Сетевая интернет-камера D-Link – 1 шт.

Интерактивная доска HITACHI – 1 шт.

Проектор ViewSonicPJD5234L -1шт.

ЭкранScreenMedia Economy-P-1шт.

Программноеобеспечение:

Microsoft Windows 7, Microsoft office 2010, 7-zip, Foxit reader Google Chrom, АСКОНКомпас 13, Gimp, Inkscape, NI Multisim, NI Ultiboard,LucasnulleUni-train.

Оборудование кабинета /лаборатории робототехники, автоматизации, мехатроники.

Автоматизированное рабочее место преподавателя – 1 шт.

Доска классная аудиторная.

Настольная игра «Денежный поток».

 $P$ обот – 1 шт.

Образовательный робототехнический модуль «Начальный уровень» в 2-х частях - 6 шт. Образовательный робототехнический модуль «Предварительный уровень» - 8 шт.

Комплект роботов LEGO® MINDSTORMS® NXT – 15 шт.

Образовательный набор «Амперка» - 2 шт.

Технические средства обучения:

Проектор ViewSonic PJD5234 – 1 шт.

Экран для проектора на штативе Lumien – 1 шт.

Программноеобеспечение:

Microsoft Windows 7, Microsoft office 2010, 7-zip, Foxit reader Google Chrome

Оборудование электромонтажной мастерской:

Автоматизированное рабочее место преподавателя -1 шт.

Доска белая одноэлементная-1шт.

Линия поверхностного монтажа:

Печь "Аверон - Тропик".

Пинцет вакуумный.

Питатель ленточный (12 мм).

Питатель ленточный (8 мм).

Дозатор.

Компрессор с коммутацией.

Столик со скользящим упором.

Модуль стендов для подготовки электро и радиомонтажных работ-8шт.:

Верстак металл.В-1100 -8шт, Рама верст.РВ-1100 -8шт, Рама задн.ЗР-1100 -8шт, Полка приборная коротк.ППК-01 -8шт, Комп-т освещ.5КО-72 -8шт, Планка д/лотков коротк.ПЛК-01 -8шт, Лоток ЛК-01 -32шт, Набор крючков д/инструмент.НК-01 -8шт, Тумба металлическая на 3ящ.ТМ1.1 -8шт, Устройство вытяжн.ВУ-3 -8шт, Профи эл/блок 5SА-6УЗО -8шт, Стул СТ-250 -8шт, Панель перфорированная ПП-02 -40шт, Коврик антистатический ТАКО -8шт.

Модуль инструментально-измерительный-8шт.:

Станция паяльная Quick-969 ESD -8шт, Источник питания MPS-3003D -8шт, Светильник бестеневой Quick-228\*8 -8шт, Набор инструментов HY-180G -8шт, Измеритель ИФН-200 -8шт.

Устройство поворотное для установки учебных тренажерных плат -8шт,

Учебно-методический комплекс с мультимедийными обучающими программами для каждой из профессий -1шт.

Комплект серверно-сетевого оборудования.

Учебное место на базе терминального доступа-8шт.

Генератор измерительный Г4-18А.-1шт.

Генератор сигналов Г3-112-1шт.

Осциллограф С1-55-1шт.

Осциллограф С1-68-1шт.

Программное обеспечение:

Microsoft Windows , Microsoft office 2010, 7-zip, Foxit reader Google Chrome,

Cura, PronterFace (ЗD принтера), Blender (для разработки 3D модели).

Оборудование кабинета информатики:

Автоматизированное рабочее место преподавателя - 1 шт.

Автоматизированное рабочее место обучающегося – 15 шт.

Экран ScreenMediaEconomy-P – 1 шт.

Образовательный набор «Амперка» – 5 шт.

Технические средства обучения:

Интерактивная доска SMART Board – 1 шт.

Проектор ViewSonic PJD5234 – 1 шт.

Наглядные и дидактические пособия*:*

Уголок ТБ в компьютерном кабинете - 1 шт.

Инструкционные карты, таблицы на каждый урок

Стенды*:*

Инструктажи по охране труда – 1 шт.

Оборудование участка аддитивных установок:

Автоматизированное рабочее место преподавателя – 1 шт.

Автоматизированное рабочее место обучающегося на базе терминального доступа – 8 шт.

Доска белая одноэлементная – 1 шт. 3D Принтер PRISMPRO– 1 шт. Технические средства обучения: Ноутбук PaackardBellEasynoteTE69-KB – 1 шт. Ноутбук НР15-ас008urPen– 1 шт. Программноеобеспечение: Microsoft Windows , Microsoft office 2010, 7-zip, Foxit reader Google Chrome, Cura, PronterFace (ЗD принтеров), Blender (для разработки 3D модели) Оборудование лаборатории электрических машин, электрических аппаратов Рабочее место преподавателя -1 шт. Доска классная -1 шт. Технические средства обучения: Ноутбук AcerASPIRE– 1 шт. Проектор ViewSonicPJD5234 – 1 шт. Экран для проектора на штативе Lumien – 1 шт. Пульт аварийного отключения питания– 1 шт. Верстак слесарный с тисками– 1 шт. Станок сверлильный настольный– 1 шт. Станок заточной– 1 шт. Источник питания ЛИПС II-10– 1 шт. КЭСФ-1 ( понижающий трансформатор на 42 В)– 1 шт. Аккумуляторная дрель-шуруповерт GSR 12-2 – 1 шт.1 Рабочее место студента: Рабочий стол со встроенным коробом вытяжной вентиляции -14 шт. Паяльная станция 15 шт. Инструмент: Набор инструмента электромонтера – 14 ш. Электроизмерительный прибор (мультиметр) - 14 шт. Комплект различных напильников -14 шт. Набор гаечных ключей -14 шт. Съемники -3 шт. Набор свѐрл по металлу– 1 шт. Пресс-клещи ШТОК– 1 шт. Нож для резки кабеля с пластмассовой ручкой– 1 шт. Технические средства обучения: Ноутбук AcerASPIRE– 1 шт. Проектор ViewSonicPJD5234 – 1 шт. Экран для проектора на штативе Lumien – 1 шт. Наглядные и дидактические пособия: Плакаты по ОТ и ТБ при проведении электромонтажных работ -12 шт. Инструкционные карты, таблицы на каждый урок Стенды: Инструктажи по охране труда– 1 шт. Квалификационная характеристика электромонтера– 1 шт. Расходный материал: Провод ПВ 1х1.5; ПВ 3, 2,5по 20 метров Кнопки управления КУ -5 шт. Розетки-20 шт. Выключатель - 20 шт. Программное обеспечение: MicrosoftWindows 7, Microsoftoffice 2010, 7-zip, FoxitreaderGoogleChrome

#### **ПРИЛОЖЕНИЕ В**

# **МЕТОДИЧЕСКИЕ МАТЕРИАЛЫ ПО ОРГАНИЗАЦИИ И СОДЕРЖАНИЮ ДЕЯТЕЛЬНОСТИ**

#### **ПРИЛОЖЕНИЕ В1**

**Пример технического задания на разработку и изготовление технического изделия**

#### **ТЕХНИЧЕСКОЕ ЗАДАНИЕ**

#### **на разработку и изготовление модуля «Микроконтроллер»**

- 1. Наименование, шифр и область применения.
- 2. Основание для разработки, заказчик, исполнитель.
- 3. Цель и назначение разработки.
- 4. Тактико-технические требования.
	- 4.1. Состав модуля.
	- 4.2. Требования по назначению.
	- 4.3. Требования к выходной информации.
	- 4.4. Требования к электропитанию.
	- 4.5. Конструктивно-технические требования.
	- 4.6. Требования по живучести и стойкости к внешним воздействиям.

#### **ПРИЛОЖЕНИЕ В2**

# **МЕТОДИЧЕСКИЕ РЕКОМЕНДАЦИИ К ОРГАНИЗАЦИИ ВЫСТАВКИ ОБУЧАЮЩИХСЯ В СИСТЕМЕ ДОПОЛНИТЕЛЬНОГО ОБРАЗОВАНИЯ ТЕХНИКУМА**

Занимаясь техническим творчеством, некоторые обучающиеся достигают в нем значительных успехов. За время обучения в системе дополнительного образования накапливается немалое количество творческих работ, которые можно экспонировать на коллективных выставках. Для обучающихся, увлеченных техническим творчеством, а также добившихся в нем определенных результатов, возможна организация персональной выставки.

**Персональная выставка - э**то точка, от которой обучающийся сделает шаг для достижения новых целей. Для обучающихся – зрителей - это возможность увидеть своего друга с другой точки зрения, а для кого-то стимул попробовать себя в этом виде деятельности.

### **Задачи, которые помогает решать данная форма работы:**

1. Раскрытие обучающихся себя как индивидуальности в глазах сверстников.

2. Приобретение опыта презентации своих достижений.

3. Приобретение умений и навыков в построении общения со сверстниками и взрослыми, являющимися участниками выставки.

Кандидатуры участников коллективных выставок и авторов персональных выставок выявляются заранее (в начале учебного года). Решение организовать персональную выставку может исходить от обучающегося - в таком случае педагог (группа педагогов) решает, возможно ли это в данном учебном году. Организовать персональную выставку своему воспитаннику может предложить и педагог- в этом случае окончательное решение о проведении выставки принимает обучающийся.

#### **Условия для проведения персональной и коллективной выставок:**

1. Сильный интерес обучающихся к техническому творчеству, занятие в кружке в рамках студенческого конструкторского бюро.

2. Желание обучающихся показать свои достижения.

3. Наличие у обучающихся достаточного количества творческих работ.

4. Заинтересованность со стороны техникума в проведении данного мероприятия.

5. Наличие демонстрационного пространства.

На персональной выставке могут быть представлены работы как одного обучающегося, так и небольшой группы (2-3 человека) обучающихся, объединенных общей тематикой или техникой работ.

Сроки и длительность проведения выставок согласуются с планом учебновоспитательной работы техникума, могут быть привязаны к памятным датам, праздничным дням, дням открытых дверей в рамках профориентационной работы в зависимости от тематики выставки.

#### **Этапы организации персональной выставки:**

*1. Определение тематики выставки.*

Выставка может строиться по нескольким принципам:

 она может быть ретроспективной, т.е. представлять лучшие работы обучающихся за весь период обучения в студенческом конструкторском бюро;

 работы на выставке могут быть объединены общей темой, интересной для автора (ов) выставки;

 все работы обучающихся могут быть выполнены в одной технике, в которой обучающиеся достигли определенных успехов.

Независимо от тематики выставки, работа над ней должна начинаться задолго до назначенного срока.

#### *2. Изучение выставочного пространства.*

Параллельно с определением тематики выставки целесообразно изучить пространство, в котором предположительно может пройти выставка. Местом проведения выставки могут стать: учебный кабинет, актовый зал, коридор, рекреация, холл одного из этажей техникума. Кроме того, необходимо оценить имеющееся в техникуме выставочное оборудование - рамы, витрины, кубы, стойки, сетки, стенды.

Задумывая выставку, необходимо внимательно просчитать количество и размеры рам, витрин, стендов и сеток, продумать обеспечение сохранности работ, выставляемых без рам и витрин (если таковые планируются).

Если выставочные работы планируется экспонировать не в имеющемся оборудовании, необходимо разработать концепцию оформления выставки, просчитать необходимые материалы, задуматься над монтажом работ.

Для успешного проведения выставки необходимо трезво оценивать возможности обучающихся, а также сроки на подготовку выставки и соразмерить эти возможности с выставочным пространством.

#### *3. Отбор работ для выставки.*

При планировании ретроспективной выставки обучающихся, отбор работ начинается сразу после принятия решения о проведении выставки. Первоначальный отбор работ может осуществить сам обучающийся – отобрать самые любимые и интересные свои работы, после скорректировать или дополнить его выбор может педагог. Если количество работ недостаточно, то педагог совместно с обучающимся составляет список работ, которые необходимо сделать за отведенный на подготовку к выставке период, при необходимости дает четкие рекомендации по размерам, технике и качеству выполняемых работ.

В случае запланированной тематической выставки также необходимо внимательно изучить все работы, сделанные обучающимися в течение обучения и выбрать подходящие по

теме или технике. Далее количество и качество работ, которые предстоит сделать, базируется на уже имеющихся работах.

В случае, когда работы делаются специально для выставки, следует очень внимательно просчитать время, необходимое для выполнения работ. Если техника, в которой планирует работать обучающихся, новая для него, стоит заложить больше времени на подготовку и внесение корректив. Для работ, посвященных одной теме, следует совместно с обучающимся составить обширную подборку аналогичных работ - в противном случае можно столкнуться с истощением фантазии или большим количеством похожих работ.

*4. Оформление творческих работ и выставочного пространства.*

Перед началом оформления выставочного пространства необходимо оформить сами выставочные экспонаты. Работа должна иметь законченный вид, необходимое оформление, должна быть приложена этикетка согласно форме описания выставочного экспоната. Перед началом монтажа работ необходимо тщательно продумать композиционное построение выставки: определить композиционный центр выставки, принцип расположения экспонатов выставки, место расположения каждого экспоната выставки. В случае ретроспективной выставки работы целесообразно сгруппировать по периодам или годам обучения, при компоновке тематической выставки работы разных лет могут соседствовать. В любом случае, самые удачные работы обучающихся помещаются на центральном месте и держат всю композицию, остальные же работы поддерживают центр. Также для поддержки общего композиционного решения могут быть использованы дополнительные элементы оформления, а также фотографии обучающихся (при условии получения разрешения на их использование у родителей или других законных представителей).

 В едином стилевом решении выставки должна быть и афиша. Она может быть разработана самим авторами специально к персональной выставке, в оформлении афиши могут быть использованы изображение или фрагменты одной или нескольких их работ. Афиша выставки обязательно должна содержать название выставки, сроки и место ее проведения, дату торжественного открытия или презентации выставки. Также в афише может содержаться информация об идее выставки, о технике выполнения работ, о достижениях обучающихся за время обучения и др.

В дополнении в афише можно также напечатать приглашения для гостей, буклет или каталог выставки. Вся печатная продукция должна быть выполнена в едином стиле и подчеркивать стилевое и композиционное решение выставки.

# *5. Торжественные мероприятия в рамках выставки.*

В рамках выставки возможно проведение нескольких торжественных мероприятийоткрытия, презентации, закрытия выставки. Опираясь на опыт проведения выставок, не имеет большого смысла проводить все три мероприятия в рамках одной выставки, вполне достаточно одного из них.

Открытие выставки - небольшой, но очень важный этап ее организации и проведения. Открытие может включать следующие элементы: вступительное слово авторов выставки, его родителей и друзей, педагогов, администрации образовательного учреждения, презентацию содержания выставки, представление участников выставки, организационные вопросы (сроки и время работы выставки), экскурсию по выставке. В заключительной части торжества можно организовать опрос мнений посетителей о выставке (книга отзывов, приз зрительских симпатий, голосование в какой-либо форме и др.), предложить гостям легкое угощение. Дополнением к выставке могут быть выступления творческих коллективов техникума, театрализованные действа, соответствующие тематике выставки, музыкальное сопровождение и т. д.

Открытие и закрытие выставки имеет очень важное организационно- педагогическое значение, т. к. позволяет подвести итог не только данного мероприятия, но и определенного

этапа работы студенческого конструкторского бюро. Закрытие выставки может включать следующие элементы: вступительное слово педагога или администрации техникума; подведение итогов выставки, награждение автора (авторов) выставки; заключительное слово педагога или администрации техникума (о дальнейших перспективах выставочной деятельности, определение перспектив на будущее). На этом этапе работы необходимо создать ситуацию успеха для обучающихся - участников выставки, можно провести награждение грамотами и призами, издать приказ с благодарностью от администрации за организацию и проведение выставки, организовать для посетителей экскурсию, разместить информацию о выставке в доступных СМИ и на сайте техникума.

### **ПРИЛОЖЕНИЕ В3**

#### **Форма описания выставочного экспоната (изделия)**

На листе формата А4; шрифт Times New Roman, размер шрифта 14; междустрочный интервал 1,5; выравнивание по ширине, поля: верхнее 2 см, нижнее 2 см, левое 3 см, правое 2 см; первая строка отступ 1,25 см

1. Полное наименование/название экспоната (изделий)

2. Назначение экспоната (в обучении какой профессии (специальности) применяется, используется).

3. Идея изготовления (применения в образовательном процессе): по заказу социальных партнеров, для продажи, в социальных целях, в рамках проекта, для наглядности, как тренажер, др. Название проекта, в рамках которого изготовлен или закуплен экспонат (если есть).

4. Новизна, инновационность экспоната (материалы, технологии, новое применение, процесс изготовления и др.)- полное описание

5. Изготовитель: фирма (в случае заводского изготовления) или Ф.И.О., должность (педагог, студент) в случае собственного изготовления.

6. Дополнительная информация при необходимости.

# **ПРИЛОЖЕНИЕ В4**

#### **Памятка по поиску информации в сети Интернет**

1. Внимательно изучите тему и формулировку задания.

2. Выпишите ключевые слова, чтобы определить объект поиска, сформулировать, какую информацию необходимо найти. Правильно будет дать в запрос одно или два ключевых слова, связанных с искомой темой.

3. Откройте браузер и воспользуйтесь наиболее распространенными поисковыми системами (Яндекс, Google, Rambler, Mail или Nigma).

4. Введите запрос и проверьте орфографию запроса.

5. Выберите в результатах поиска тот документ, содержание которого ближе к искомой теме, чем остальные, и нажмите на ссылку «найти похожие документы».

6. Изучите несколько (до 10-ти) документов, соответствующих запросу, критически осмысливая, сравнивая и анализируя найденную информацию.

7. Заполните форму работы (можно копировать фрагменты информации с сайтов).

8. Обязательно скопируйте адреса сайтов, информацией которых воспользовались, чтобы дать ссылку на авторство в своем документе.

#### **ПРИЛОЖЕНИЕ В5**

#### Методические рекомендации

#### по подготовке мультимедийной презентации

#### доклада на защите проекта

Методические рекомендации предназначены ДЛЯ обучающихся техникума, осуществляющих подготовку доклада по защите технического проекта. Цель методических рекомендаций - помочь обучающимся в создании презентаций.

Методические рекомендации помогут составить структуру презентации, создать ее в MS PowerPoint и организовать собственное выступление, отразив в красивой и наглядной форме основные положения своего проекта.

Презентация - это представление информации для некоторой целевой аудитории с использованием разнообразных средств привлечения внимания и изложения материала.

Цели презентации (Рис 1.):

демонстрация ваших возможностей и способностей организации доклада в соответствии требованиями  $\mathbf{c}$ современными  $\overline{M}$  $\mathbf{c}$ использованием современных информационных технологий:

демонстрация в наглядной форме основных положений вашего доклада.

#### Обшие рекомендашии по созданию презенташии

Подготовка презентации (Рис. 1) предполагает следующие пошаговые действия:

- Подготовка и согласование с руководителем дипломного проекта текста доклада;  $1<sub>1</sub>$
- $\overline{2}$ . Разработка структуры презентации;
- $\mathcal{R}$ Создание презентации в Power Point:
- $\overline{4}$ . Согласование презентации с руководителем;
- $5<sub>1</sub>$ Репетиция доклада с использованием презентации;

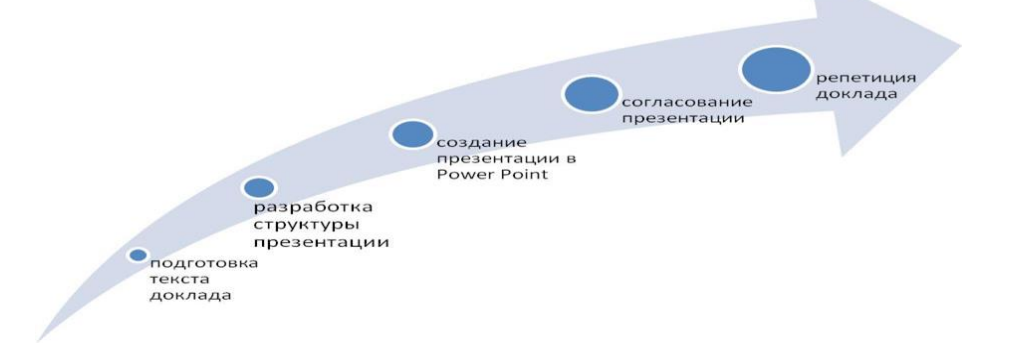

#### Рис 1. Полготовка презентации

Для того чтобы презентация была помощником для Вас, а не усложняла процесс защиты дипломного проекта, используйте при ее создании следующие рекомендации:

Презентация должна полностью соответствовать тексту вашего доклада.

В первую очередь Вам необходимо составить сам текст доклада, во вторую очередь создать презентацию.

Очередность слайдов должна четко соответствовать структуре вашего доклада. Не планируйте в процессе доклада возвращаться к предыдущим слайдам или перелистывать их вперед, это усложнит процесс и может сбить ход ваших рассуждений.

Не пытайтесь отразить в презентации весь текст доклада! Слайды должны демонстрировать лишь основные положения Вашего доклада.

Слайды не должны быть перегружены графической и текстовой информацией, различными эффектами анимации.

Текст на слайдах не должен быть слишком мелким (Рис 5), чтобы члены аттестационной комиссии могли легко прочитать его (Рис 6).

Предложения должны быть короткими, максимум - 7 слов.

Каждая отдельная информация должна быть в отдельном предложении или на

отдельном слайде.

Тезисы доклада должны быть общепонятными.

Не допускаются орфографические ошибки в тексте презентации! Иллюстрации (рисунки, графики, таблицы) должны иметь четкое, краткое и выразительное название.

В дизайне презентации придерживайтесь принципа «чем меньше, тем лучше» Не следует использовать более 3 различных цветов на одном слайде.

Остерегайтесь светлых цветов, они плохо видны издали.

Сочетание цветов фона и текста должно быть таким, чтобы текст легко мог быть прочитан. Лучшее сочетание: белый фон, черный текст.

В качестве основного шрифта рекомендуется использовать черный или темно-синий цвет. Лучше использовать одну цветовую гамму во всей презентации, а не различные стили для каждого слайда.

Используйте только один вид шрифта. Лучше использовать простой печатный шрифт вместо экзотических и витиеватых шрифтов. Используйте прописные и строчные буквы, а не только прописные.

Размещайте наиболее важные высказывания посредине слайдов.

Используйте общеизвестные символы и знаки (неизвестные же вам придется предварительно разъяснять слушателям)

Требования к оформлению презентаций

В оформлении презентаций выделяют два блока: оформление слайдов и представление информации на них. Для создания качественной презентации необходимо соблюдать ряд требований, предъявляемых к оформлению данных блоков.

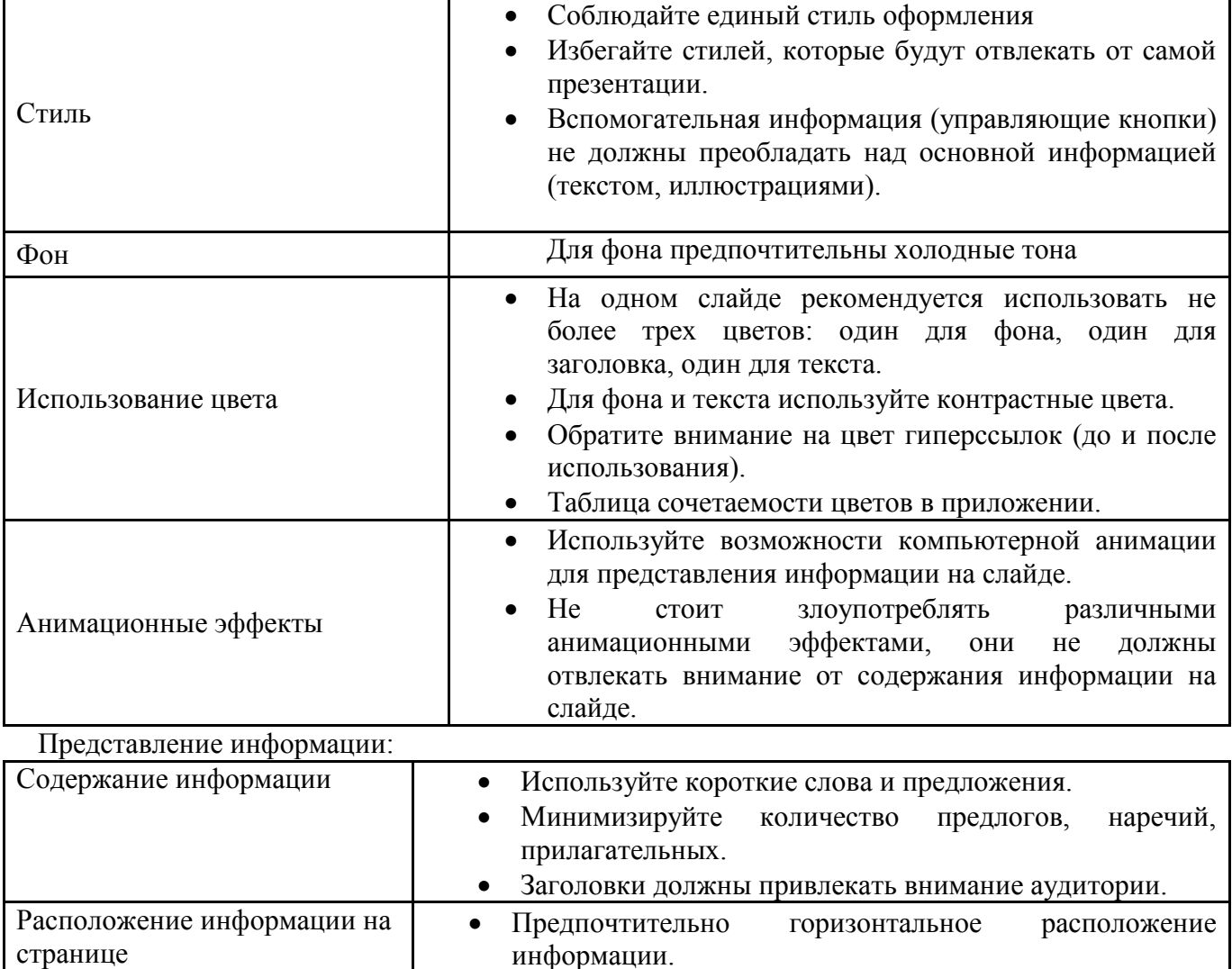

Оформление слайдов:

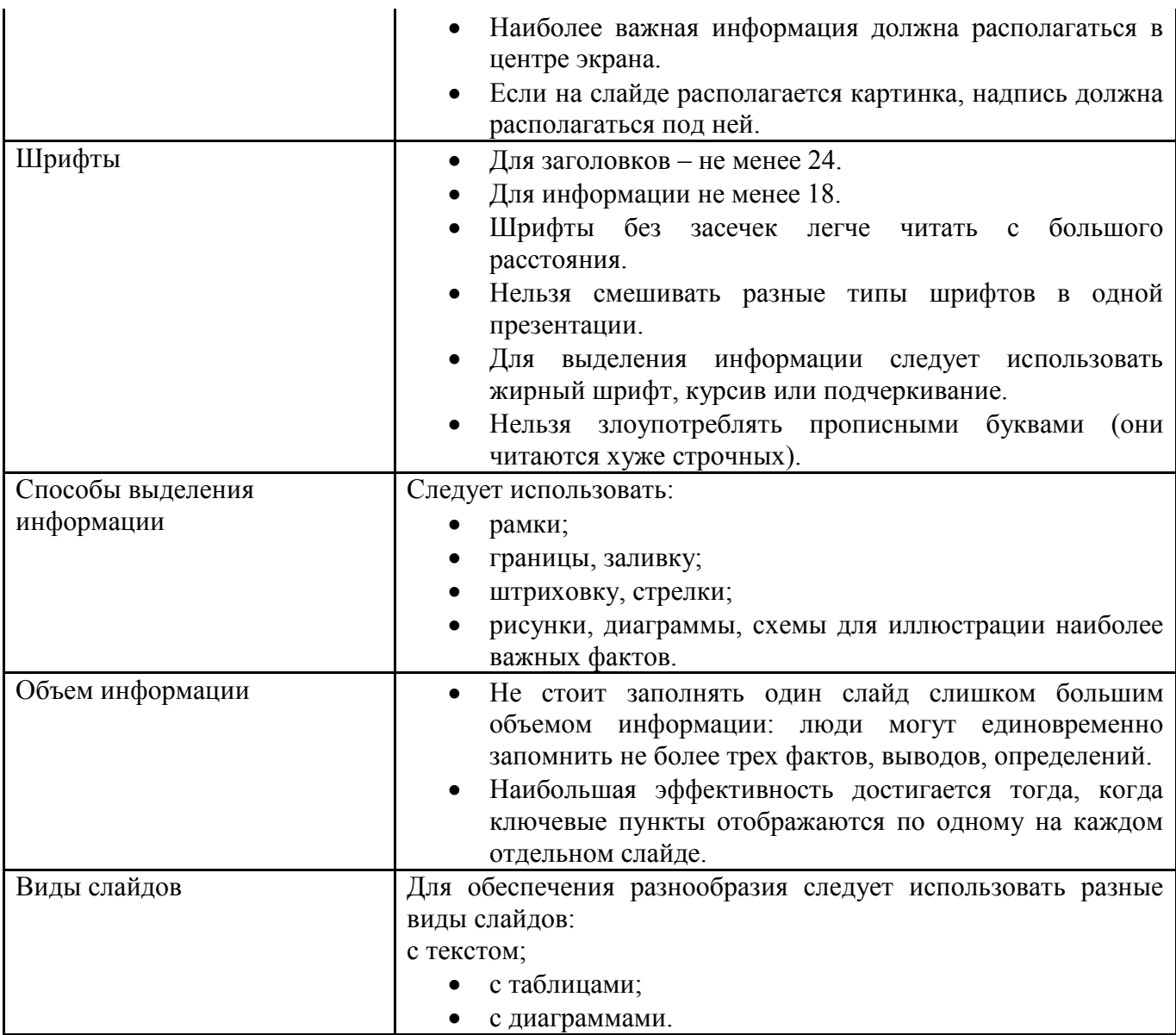

#### Структура презентации.

Структура презентации должна соответствовать структуре доклада (Рис 7):

- 1. Титульный слайд (1 слайд)
- 2. Актуальность темы проекта (1-2 слайда)
- 3. Цель и задачи проекта (1-2 слайда)
- 4. Методы решения задач (1-8 слайда)
- 5. Результаты решения задач (1-8 слайда)
- 6. Личный вклад обучающегося в решение задач (1 слайд)
- 7. Финальный слайд (1 слайд)

Рекомендуемое общее количество слайдов – 10 – 20.

### **ПРИЛОЖЕНИЕ Г**

#### **ОЦЕНОЧНЫЕ МАТЕРИАЛЫ ПО РЕЗУЛЬТАТАМ ОСВОЕНИЯ ОПДО**

Текущий контроль проводится в процессе освоения знаний и усвоения умений в форме собеседования, тестирования при проведении теоретических занятий, в форме формализованного наблюдения и оценки результатов выполнения работпри проведении практических занятий.

Промежуточный контрольпроводится по результатам участия в разработке,изготовлении технических изделий, разработки технической документации, участия в проектной, конкурсной, выставочной деятельности в форме представленных документированных доказательств участия в мероприятиях.

 Итоговый контроль проводится по окончании учебного курса в форме творческого отчета и результатах деятельности в студенческом конструкторском бюро с использованием Портфолио индивидуальных образовательных достижений обучающихся.

 Учет индивидуальных образовательных достижений обучающихся ведется с помощью Портфолио обучающегося, включающего результаты обучения, участия в проектной, конкурсной, выставочной деятельности, содержащего документированные доказательства участия в мероприятиях.

#### **Показателями оценки в промежуточном и итоговом контроле являются**:

- практическое использование знаний и умений, полученных при обучении в кружке;
- уровень организации и проведения презентации: устного сообщения, письменного отчѐта, обеспечения объектами наглядности;
- степень самостоятельности в выполнении различных этапов работы над проектом, изделием;
- качество разработки технической документации в соответствии с требованиями ЕСКД и ЕСТД;
- прикладное значение полученных результатов;
- уверенное владение профессиональной терминологией;
- степень включенности в групповую работу и чѐткость выполнения отведѐнной роли;
- владение рефлексией;
- творческий подход в оформлении объектов наглядности презентации;
- участие в выставках с мастер-классами;
- наличие авторских работ.

#### **Лист оценки творческого отчета в рамках итогового контроля**

#### **Критерии оценивания для показателей 1-7**:

- 0 баллов критерий не выражен;
- 1 балл критерий слабо выражен;
- 2 критерий выражен в достаточной степени;
- 3 балла критерий ярко выражен.

#### **Критерий оценивания для показателя 8**:

- 0 баллов критерий не выражен;
- 1 балл критерий выражен.

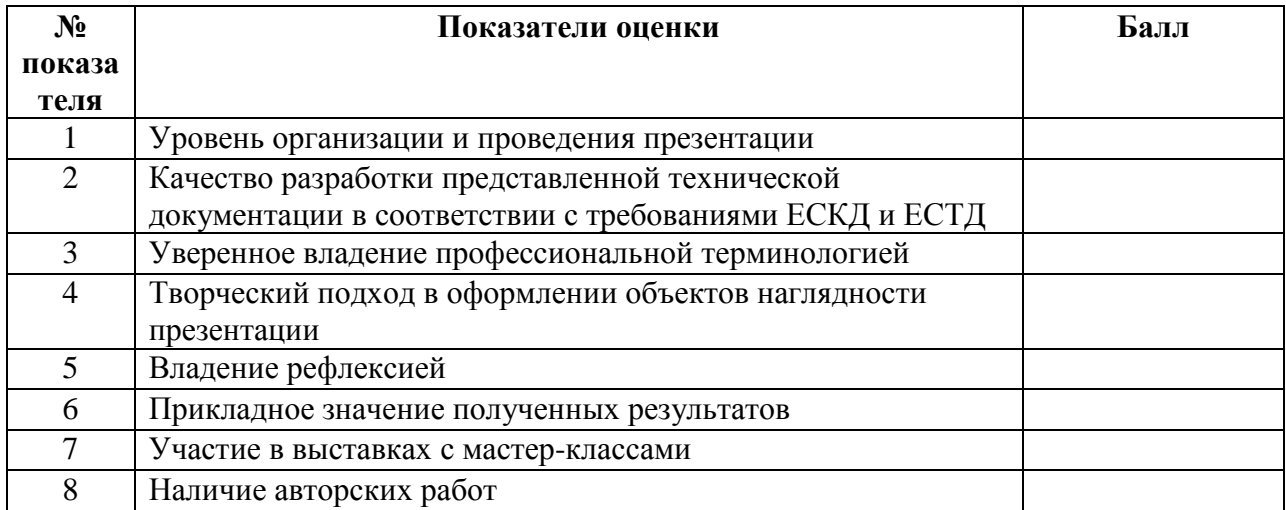